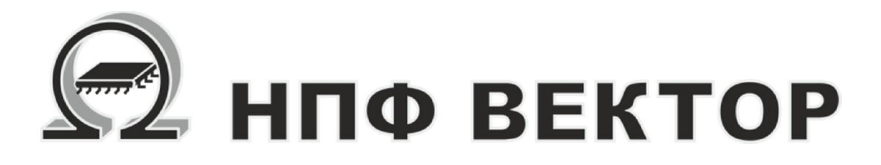

# Контроллер МК 10.6

ВКФП.425270.068 РЭ Руководство по эксплуатации

Москва 2015

## **НПФ Вектор**

## ВКФП.425270.068

## Оглавление

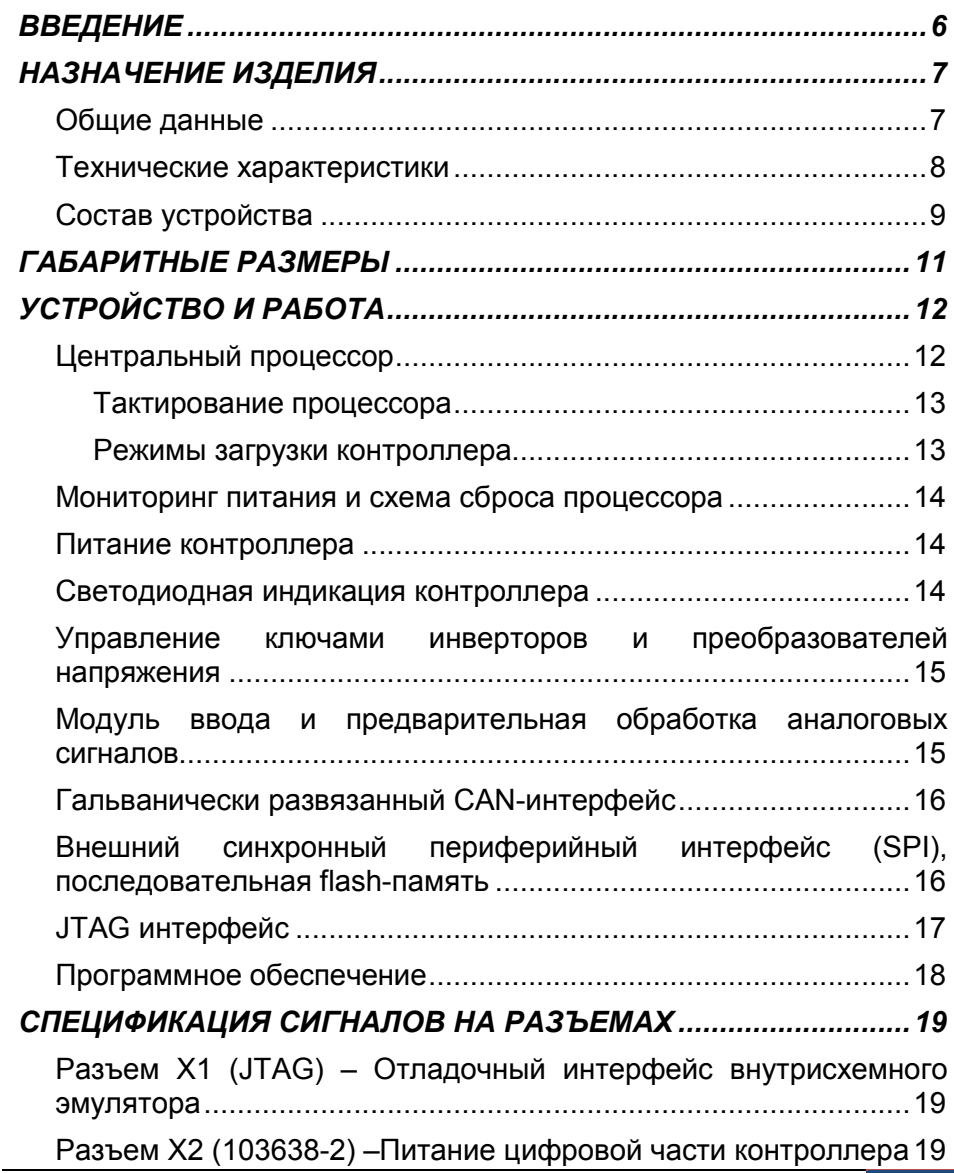

## КОНТРОЛЛЕР УНИВЕРСАЛЬНЫЙ МК10.6

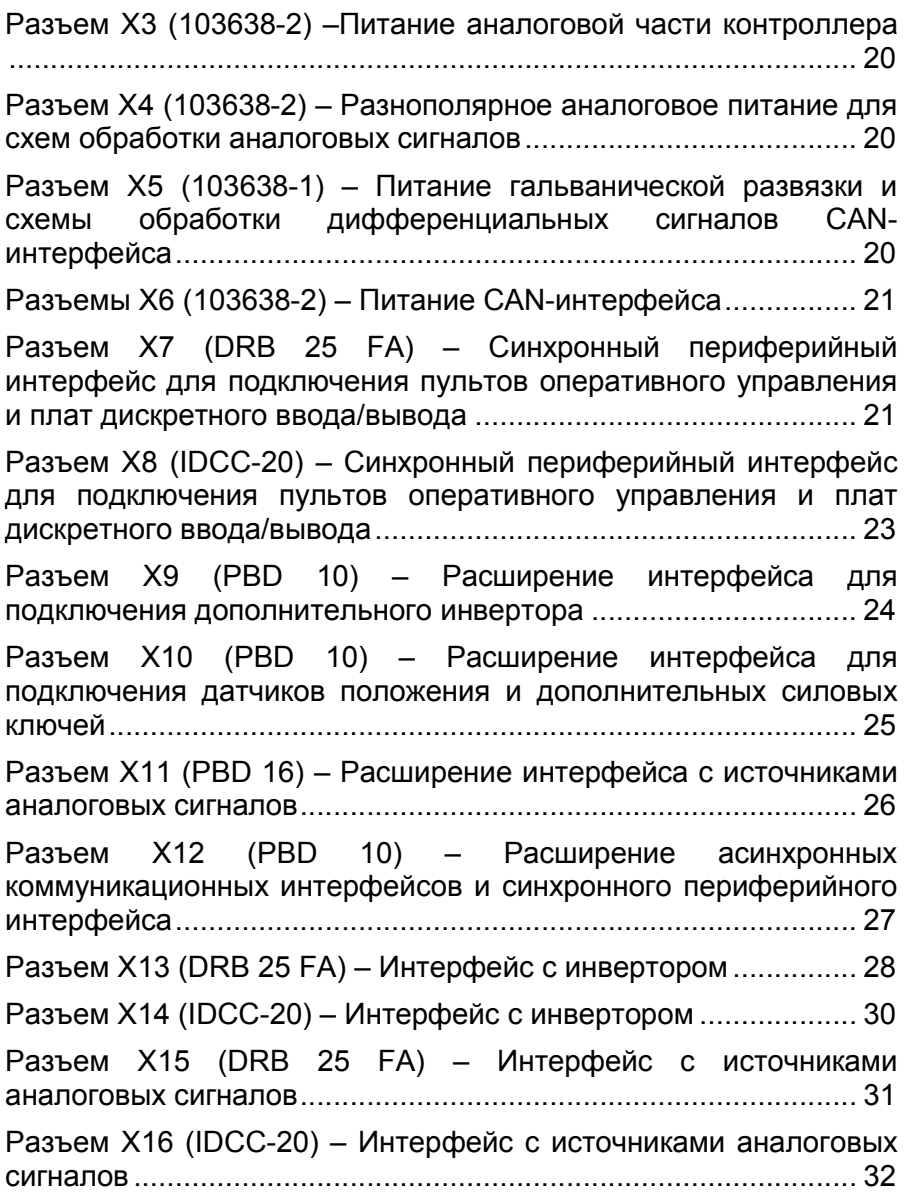

## ВКФП.425270.068

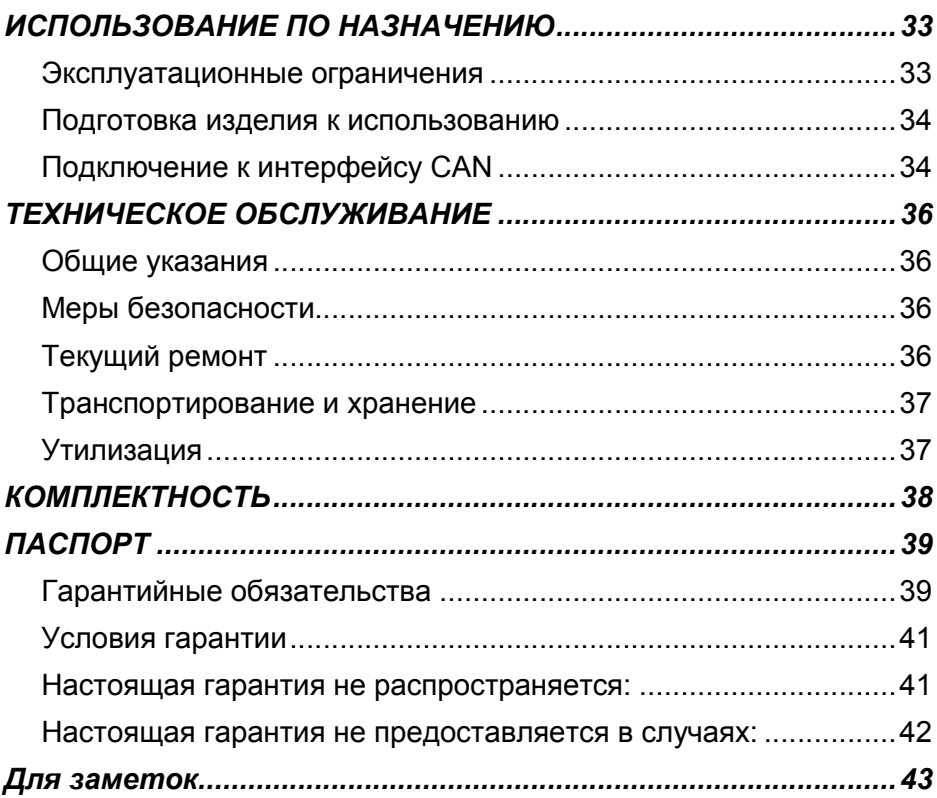

## ВВЕДЕНИЕ

#### Важные общие указания по применению

Микроконтроллер универсальный МК10.6 (в дальнейшем контроллер)<br>следует использовать только в следует использовать только в соответствии с его назначением и при соблюдении руководства по эксплуатации (РЭ). Техническое обслуживание и ремонт должны производиться только уполномоченным для этого квалифицированным персоналом.

Настоящее руководство по эксплуатации описывает назначение, устройство и принцип действия контроллера, предназначенного для построения высокопроизводительных встраиваемых систем прямого цифрового управления статическими преобразователями энергии. Руководство содержит необходимые сведения для организации интерфейса контроллера с силовой электроникой, а также системами управления верхнего уровня.

РЭ предназначено для инженеров-конструкторов, проектирующих аппаратную часть

силовых преобразователей с системой управления на базе контроллера, для инженеров-программистов, занятых разработкой и отладкой программного обеспечения, а также для наладчиков преобразовательной техники. В состав руководства пользователя включены спецификации сигналов на всех разъемах контроллера, а также рекомендации по настройке режимов работы контроллера.

Приведенные в настоящем руководстве технические параметры изделия гарантируются предприятиемизготовителем.

#### Мы оставляем за собой право на технические изменения!

Вследствие постоянного технического совершенствования оборудования возможны незначительные изменения в визуальных, функциональных решениях и технических параметрах.

Внимательно прочитайте данное руководство перед пуском в эксплуатацию.

### !!!ВНИМАНИЕ!!!

Неправильное подключение хотя бы одного датчика может повлиять на работу всей системы, поскольку аналоговые входы контроллера взаимосвязаны между собой общей сигнальной «землей».

## НАЗНАЧЕНИЕ ИЗДЕЛИЯ

#### Общие данные

Контроллер МК10.6 предназначен для использования в качестве встраиваемой,

высокопроизводительной системы<br>прямого цифрового управления прямого цифрового управления двигателями различных типов, статическими преобразователями частоты и системами вторичного стабилизированного и автономного питания. Изделия с контроллерами МК10.6 могут быть объединены в распределенную систему автоматического управления технологическим оборудованием локальной промышленной сетью на базе гальванически развязанного CANинтерфейса.

При использовании дополнительной платы расширения МК10.5Е, для реализации распределенных систем управления может быть использован гальванически развязанный интерфейс RS-485.

Сетевые возможности контроллера позволяют эффективно решать задачи комплексной автоматизации производства в различных сферах экономики: энергетике, коммунальном хозяйстве, станкостроении, робототехнике. Для совместной работы с контроллером по локальной сети CAN дополнительно поставляются пульты оперативного управления, платы ввода/вывода дискретной и аналоговой информации с выходом на CAN-шину.

Контроллер имеет высокую производительность - до 40 млн.

операций в секунду, что достигается применением в качестве центрального процессора мощного специализированного сигнального микроконтроллера типа Motor Control TMS320LF2406А фирмы Texas Instruments с уникальным набором встроенных периферийных устройств. Высокое быстродействие и стандартизация интерфейсов контроллера позволяют применять его в системах скалярного и векторного управления асинхронными, синхронными, шаговыми и вентильноиндукторными Контроллер обеспечивает оптимальный интерфейс с силовыми ключами преобразователей, поддерживая режимы синусоидальной векторной широтно-импульсной модуляции для мостовых инверторов.

При использовании платы расширения МК10.6, реализуется прямой цифровой интерфейс с импульсным датчиком положения. Высокая производительность процессора допускает реализацию бездатчиковых систем управления двигателями.

При использовании контроллера МК10.6 вместе с платой расширения МК10.5E обеспечивается выдача до 16 ШИМ-сигналов, что позволяет управлять одновременно двумя стандартными инверторами напряжения или мощным трехуровневым инвертором напряжения с 12-ю силовыми ключами. Такое использование контроллера

## КОНТРОЛЛЕР УНИВЕРСАЛЬНЫЙ МК10.6

ориентировано на преобразователи частоты для тяжелых условий эксплуатации с рекуперацией энергии торможения в сеть: для лифтов, кранов, шахтных подъемников, электрического транспорта. Поддерживается также управление вентильно-индукторными двигателями с большим числом фаз (до 5,6).

Вместе с контроллером могут поставляться дополнительные платы дискретного ввода/вывода и пульты оперативного управления, как для<br>встраивания в переднюю панель встраивания в переднюю панель

силового преобразователя, так и выносные - пульты дистанционного управления (с CAN-интерфейсом или<br>синхронным периферийным периферийным интерфейсом SPI).

Загрузка программного обеспечения обеспечивается через JTAG-интерфейс или интерфейс RS-232 от ПК с помощью дополнительной платы расширения МК10.5Е.

Контроллер предназначен для эксплуатации в промышленном диапазоне температур: от –40 град. С до +85 град. С.

#### Технические характеристики

Основные технические характеристики контроллера универсального МК10.6 приведены в таблице 1.

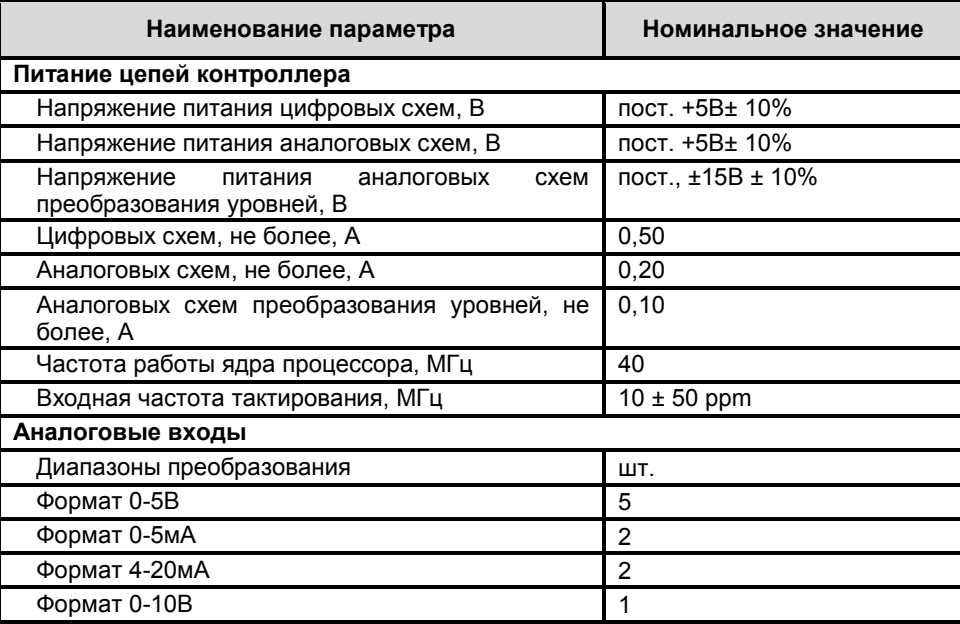

Продолжение таблицы 1

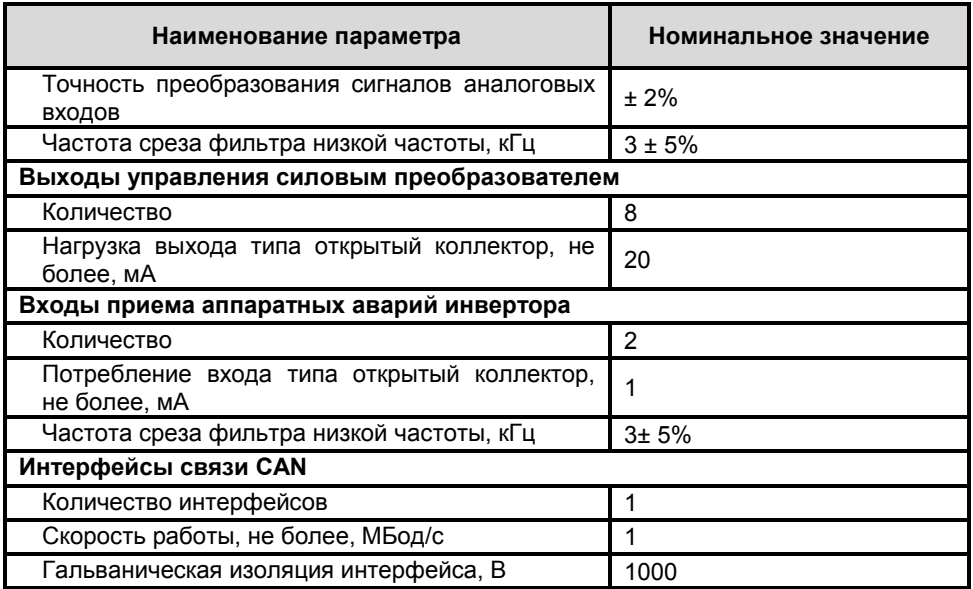

### Состав устройства

Ha рисунке  $\mathbf{1}$ приведена функциональная схема контроллера МК10.6, дающая представление о составе и назначении отдельных узлов, а также об интерфейсах

контроллера  $\mathbf{c}$ внешним оборудованием.

Ниже дается краткое описание составных частей контроллера, И Приводятся табличные данные  $\Omega$ сигналах на разъемах.

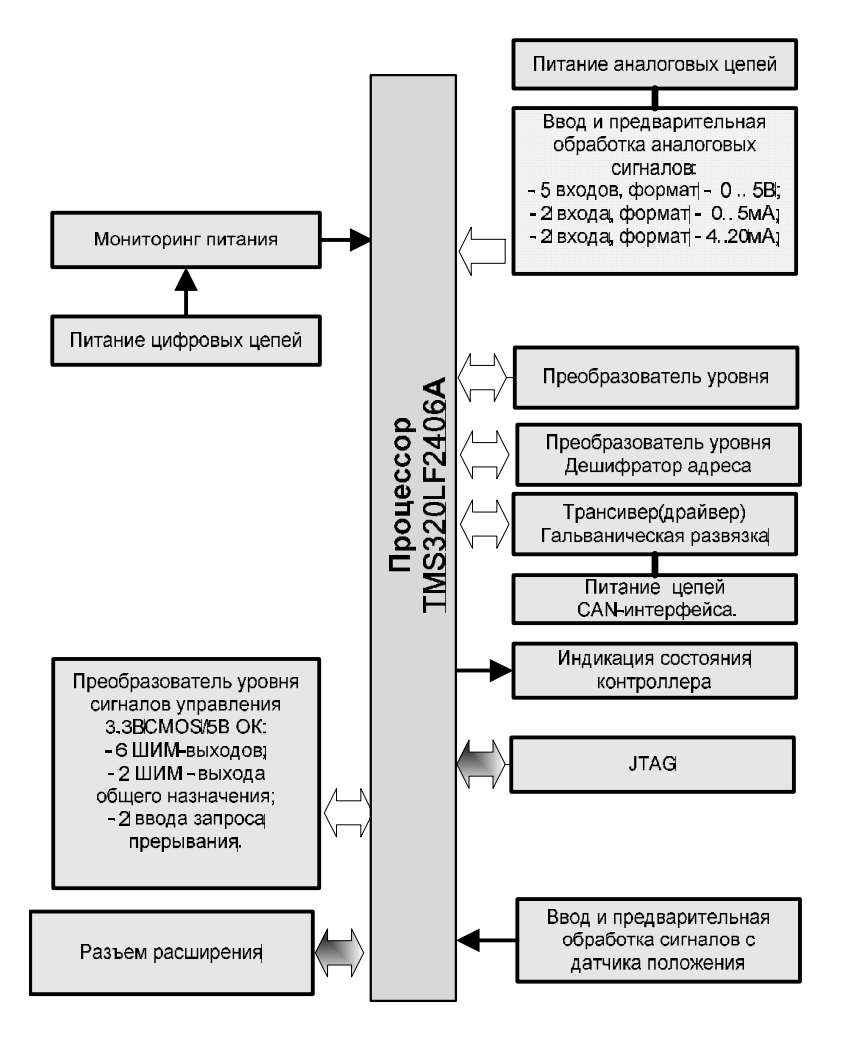

Рисунок 1 Функциональная схема контроллера МК10.6

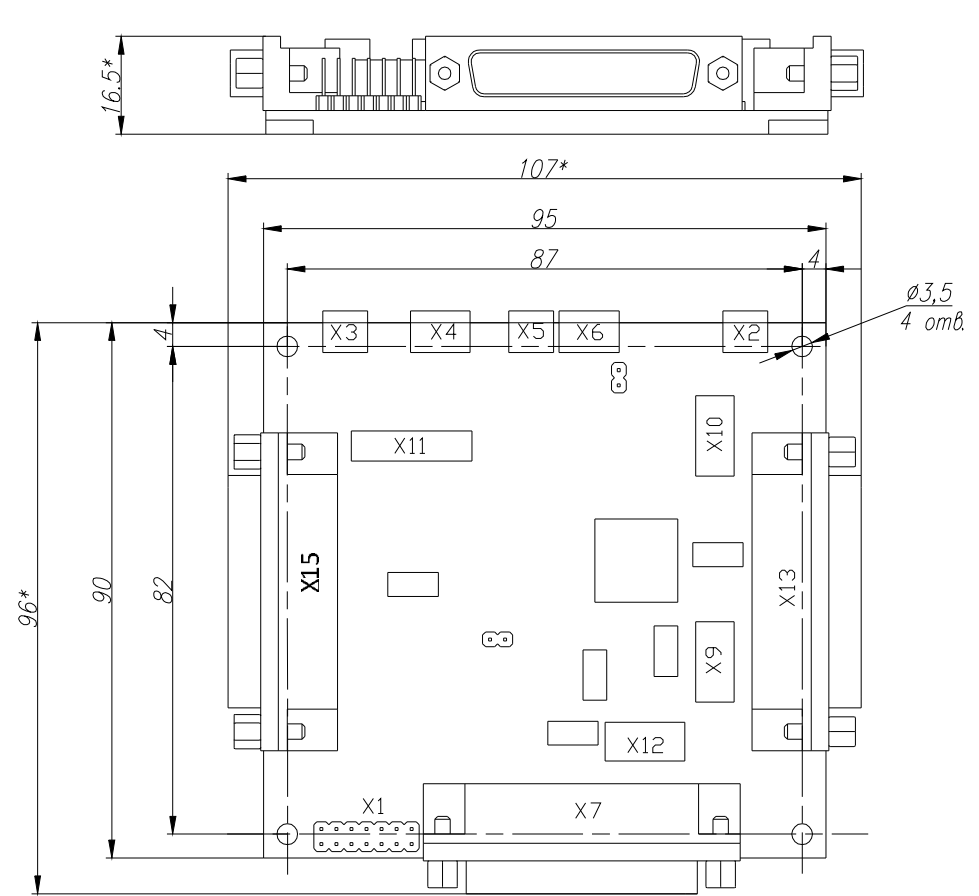

## ГАБАРИТНЫЕ РАЗМЕРЫ

Рисунок 2 Габаритные и присоединительные размеры платы контроллера МК10.6 (\* размеры для справок)

## УСТРОЙСТВО И РАБОТА

### Центральный процессор

- TMS320LF2406APZA (40  $MT<sub>u</sub>$  специализированный сигнальный микроконтроллер для управления двигателями фирмы Texas Instruments:
- Ядро TMS320x2xx, выполненное по высокопроизводительной статической **CMOS-технологии** C малым **VDOBHeM** потребления  $\overline{M}$ питанием 3.3 В:
- Совместимость по системе команд с микроконтроллерами для управления двигателями предыдущей серии F240/C240: F243/F241/C242:
- 40 MIPS (миллионов операций в секунду) время выполнения команды 25 нс..
- $\bullet$  Память кристалле на микроконтроллера (16-разрядная):
- 32 К слова электрически стираемой программируемой флэш-памяти программ.  $\overline{\mathbf{A}}$ сектора; КОДЫ секретности зашиты для программного обеспечения  $O<sub>T</sub>$ несанкционированного доступа;
- $544$ слова быстродействующей двойного оперативной памяти доступа (DARAM), организованной в три банка: 256 слов (В0), 256 слов (В1) и 32 слова (В3), один из которых (В0) может работать в качестве кодового ОЗУ:
- $\bullet$  2 К слова оперативной памяти однократного доступа (SARAM). конфигурируемой как память данных, память программ, или память данных и программ одновременно;
- Загрузочное ПЗУ  $n<sub>na</sub>$ начальной загрузки рабочего программного

обеспечения **BO** флэш-память по последовательному асинхронному каналу связи SCI (RS-232):

- $\bullet$  Два независимых менеджера событий (Event-Manager), каждый из которых имеет:
	- ⊙ два 16-разрядных таймера общего назначения CO встроенными генераторами ШИМсигналов и каналами сравнения;
	- полного сравнения ⊙ МОДУЛЬ **C** одновременного возможностями управления  $6-$ ю ключами мостового инвертора в режимах фронтовой (асимметричной). центрированной (симметричной) и широтно-импульсной векторной модуляции (модуляции базовых векторов) с генерацией «мертвого времени» для защиты силовых ключей инвертора от сквозного тока:
	- о вход приема сигнала аппаратной защиты инвертора PDPINTA#, при авариях. блокирующий сигналы управления ключами и генерирующий запрос прерывания;
	- отри канала захвата внешних событий, два из которых могут работать B режиме «квадратурного» декодирования ИМПУЛЬСНОГО сигналов латчика положения:
- 10-разрядный 16-канальный аналогоцифровой преобразователь  $\mathbf{c}$ входным мультиплексором и временем преобразования на канал 375 HC, **ВОЗМОЖНОСТЬЮ** запуска заданной последовательности

опроса каналов и синхронизации запуска АЦП по сигналам менеджера событий:

- CAN- интерфейс для построения распределенных микропроцессорных систем управления в соответствии со спецификацией протокола обмена  $2.0B$ :
- Последовательный коммуникационный интерфейс (SCI):
- Последовательный периферийный интерфейс (SPI):
- $\bullet$   $\Pi$ o  $40$ индивидуально программируемых линий дискретного ввода/вывода, совмещенных CO специальными **WARKLING WA** встроенных периферийных устройств;
- $\bullet$  5 внешних линий запросов прерываний. две из которых PDPINTA#, PDPINTB# обеспечивают ввод сигналов аппаратных зашит инверторов И блокировку управляющих ШИМ-сигналов, две XINT1# и XINT2# - прием запросов прерываний обшего внешних назначения и одна RESET# - сброс процессора при включении питания;

#### Тактирование процессора

Тактирование центрального процессора осуществляется кварцевым резонатором частотой 10МГц. При работе «ядра» процессора на частоте 40 МГц, коэффициент умножения равен «4».

#### Режимы загрузки контроллера

При использовании контроллера MK10.6 без плат расширения, возможна загрузка программного кода во встроенную флэш-память только с

- Программируемый модуль тактового генератора:
- Сторожевой таймер:
- Блок управления напряжением обеспечивающий питания. **TDK** режима работы процессора при энергопотреблении с пониженном **BO3MOЖHOCTLHO** программного отключения питания 0T любого встроенного периферийного устройства, незадействованного в данное время:
- JTAG-интерфейс для подключения внутрисхемного эмулятора с целью тестирования и отладки в реальном времени. **TOM** числе  $\mathbf{B}$ лпя программирования флэш-памяти. Поддержка самых современных технологий отладки программного обеспечения. например, Code Composer:
- Промышленный температурный диапазон от -40 до +85 С;
- Планарный 100-выводной **КОРПУС** типа PZ (S-PQFP-G100) для монтажа на поверхность.

в режиме загрузки **no** последовательному каналу связи. встроенный **ПЗУ** загрузчик в автоматически устанавливает частоту 40МГц.

помощью внутрисхемного эмулятора типа XDS510 через JTAG-интерфейс.

При подключении платы расширения МК10.5Е дополнительно обеспечивается загрузка флэш-памяти от персонального компьютера по интерфейсу RS-232 (гальванически развязанному) с помощью<br>стандартных программ-загрузчиков программ-загрузчиков (http:\\ti.com).

Потенциальная возможность начальной загрузки программного кода через SPI-интерфейс не поддерживается.

### Мониторинг питания и схема сброса процессора

Сброс процессора происходит при включении питания и сопровождается переходом на процедуру обслуживания прерывания по входу RESET# с переинициализацией контроллера.

В процессе работы контроллера выполняется автоматический мониторинг уровня питания +3.3В с

#### Питание контроллера

Для питания контроллера используется следующие внешние источники:

- внешний источник стабилизированного питания +5В для питания цифровой части контроллера с током потребления до 200мА (разъем X2);
- внешний источник стабилизированного питания +5В для питания аналоговой части контроллера с током потребления до 50мА (разъем X3);

формированием сигнала сброса процессора при снижении напряжения ниже допустимого порогового уровня.

Предусмотрена программная поддержка режимов автоматического<br>самозапуска при исчезновении и при исчезновении и последующем восстановлении напряжения питания.

- внешний источник стабилизированного питания +15/-15В для питания блока ввода и предварительной обработки аналоговых сигналов с током потребления до 100мА (разъем Х4);
- внешний источник питания +10В для питания драйвера и гальванической развязки CAN-интерфейса с током потребления 100мА (разъем Х5).

!!!Внимание!!! Внешние источники питания контроллера должны быть гальванически изолированы друг от друга.

### Светодиодная индикация контроллера

Светодиодом VD1 («Зеленый») обеспечивается индикация подачи напряжения цифрового питания на плату контроллера.

Светодиодом VD2 («Красный») поддерживается программно настраиваемая пользователем индикация состояния контроллера (обычно состояния «Авария» и «Работа»). Управление светодиодом осуществляется по дискретному выходу процессора TCLKINB/IOPF5. Сигнал включения светодиода – «активный высокий».

### Управление ключами инверторов и преобразователей напряжения

Разъем X13 (Х14) используется для выдачи сигналов управления<br>стандартным шестиключевым шестиключевым инвертором напряжения в формате «открытый коллектор» и приема сигналов аварий в том же формате.

Для выходов PWM1÷PWM6. программно поддерживаются режимы фронтовой, центрированной и векторной широтно-импульсной модуляции (модуляции базовых векторов).

Управление 2-я дополнительными ШИМ- выходами в режимах фронтовой или центрированной широтно-<br>импульсной модуляции T1PWM. импульсной модуляции T2PWM (выходы могут быть использованы для управления ключей DC/DC преобразователей или ключом приема энергии торможения двигателей в балластные резисторы).

Предусмотрен прием до 2-х сигналов аппаратноидентифицированных аварий в

силовой части инвертора или<br>преобразователя с обслуживанием преобразователя с аварийных ситуаций по прерываниям (PDPINTA#, XINT1#) и немедленной автоматической блокировки сигналов управления ключами инвертора по каналу приема аварийного сигнала PDPINTA# (вход разъема Х13(Х14) - E1\_ERROR/ C1\_ERROR).

При использовании платы расширения контроллера МК10.5Е общее количество ШИМ-сигналов управления инвертором увеличивается до 12-и, возрастает до 4-х - количество дополнительных ШИМ-сигналов, а так же прием аппаратноидентифицированных аварий увеличивается до 4-х сигналов (PDPINTA#, XINT1#, PDPINTВ#, XINT2#). Более подробную информацию См. «Руководство пользователя платы расширения контроллера МК10.5E».

### Модуль ввода и предварительная обработка аналоговых сигналов

Разъем X15 (Х16) используется для подключения отдельными витыми парами (сигнал – земля) до 8 аналоговых сигналов с датчиков токов, напряжений и датчиков технологических переменных, а также ввода задающих сигналов с потенциометров пультов оперативного и дистанционного управления.

5 каналов ADCIN1, ADCIN2, ADCIN4, ADCIN5, ADCIN6 для приема аналоговых сигналов в стандарте  $0.5B$ 

1 канал ADCIN8 для приема аналоговых сигналов в стандарте 0.10B

2 канала ADCIN3, ADCIN7 предназначены для приема аналоговых сигналов с датчиков технологических переменных в одном из двух стандартов: 0..5мА или 4..20мА. Переконфигурирование входов производится пользователем за счет подсоединения сигнального провода к одному из двух возможных входов разъема Х15 (Х16), например. ADCIN3 1 (0.5мА) или ADCIN3 2  $(4..20MA)$ .

 $\Gamma$ аналоговым входам производится фильтрация для защиты электромагнитных помех OT на частотах коммутации силовых ключей (выше 10 кГц). Защита анапоговых входов встроенного АЦП процессора  $OT$ перенапряжений осуществляется специализированными ДИОДНЫМИ сборками.

**!!!Внимание!!!** Перед подключением источника внешнего аналогового сигнала обязательно убедитесь в том, что формат сигнала соответствует допустимому.

### **Гальванически развязанный CAN-интерфейс**

Процессор контроллера МК10.6 имеет встроенный CAN-контроллер. который используется для создания быстродействующих, помехоустойчивых. промышленных сетей со скоростями приема/передачи данных до 1 Мбит/с и поддержкой стандартного протокола обмена  $C$ AN<sub>2</sub> $0$  $\mathsf{R}$ Драйвер обеспечивает **BO3MOЖHOCTH** горячего конфигурирования САN-сети. T e подключения **САN-сети** без выключения питания контроллера.

Аппаратная поддержка  $4-x$ проводного САN-интерфейса включает:

• Дифференциальные каналы CANH, CANI **ВВОЛЯТСЯ** контроллер  $\overline{B}$ экранированными отдельными

витыми парами (разъем Х6). При расстоянии большом межу передающими устройствами вволится третий канал GND(CAN). выравнивания потенциалов для между ними;

- Внешний источник питания напряжением  $+5R$   $+10R$ подключаемый к контроллеру через разъем Х5:
- Если контроллер является крайним в CAN-сети, то обязательным является установка терминального джампера  $IPI$

Имеется возможность поставки библиотеки подпрограмм для работы контроллера R покальной САТИ высокого **УРОВНЯ** CANopen.

### Внешний синхронный периферийный интерфейс (SPI). последовательная flash-память

Синхронный периферийный интерфейс SPI предназначен для организации интерфейса как  $\mathbf{c}$ внутренними, так внешними И устройствами на СКОРОСТЯХ приема/передачи данных до 10 Мбит/с (при тактовой частоте центрального процессора 40 МГц). Он обеспечивает одновременную прием/передачу данных со следующими устройствами:

• Дополнительными платами ввода/вывода дискретных сигналов, в **TOM** числе платами релейного ввода/вывода;

## ВКФП.425270.068

- Встроенными в оборудование пультами оперативного управления с SPI-интерфейсом;<br>Платами расшир •
- расширения аналогового ввода/вывода;
- Встроенными в контроллер или внешними платами часов реального времени;
- Встроенными в контроллер или внешними энергонезависимой памяти.

Все сигналы SPI-интерфейса (входные/выходные) преобразованы к стандарту TTL (5В). Дешифратор адреса устройств, подключенных к контроллеру по SPI-интерфейсу, адресует 2-х внутренних и 6-и внешних устройств.

Для управления дешифратором<br>адреса пользователь должен пользователь разрешить работу дешифратора (XF) и выбрать одно из устройств комбинацией трех битовых сигналов<br>IOPB7. IOPB6. IOPC1. IOPB7.

Таблица 2

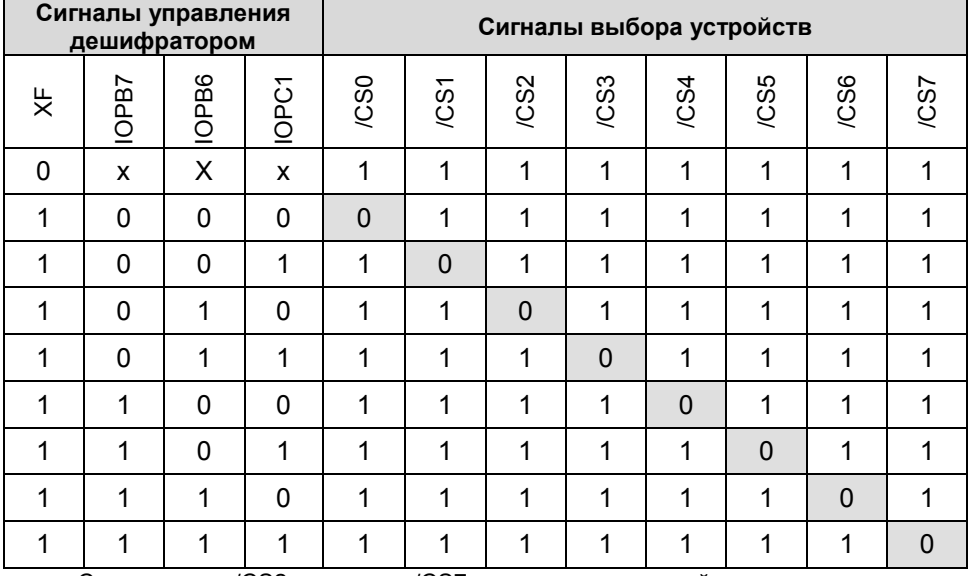

Сигналы /CS2 - /CS7 используются для адресации внешних устройств и выведены на разъем X6(X7); /CS0 – используется для JTAG интерфейс

адресации устройств, находящихся на плате расширения (МК10.5Е – часы реального времени (RTC)).

JTAG-интерфейс обеспечивает<br>пючение контроллера МК10.6 подключение контроллера через разъем X1 к любому стандартному внутрисхемному

www.motorcontrol.ru 17

эмулятору типа XDS 510 для отладки программного обеспечения  $\overline{M}$ программирования встроенной флэшпамяти

JTAG интерфейс обеспечивает интерактивный режим отладки R

### Программное обеспечение

- Полная совместимость контроллера **MK106** программным  $\mathbf{c}$ обеспечением Texas фирмы Instruments, предназначенным для создания и отладки программного микроконтроллеров продукта для семейства  $°C2000:$ ассемблером. компоновшиком. отладчиком. интегрированными пакетами типа Code Composer, загрузчиками флэшпамяти:
- $\bullet$  Полная СОВМЕСТИМОСТЬ  $co$ стандартными аппаратными средствами отладки типа внутрисхемных эмуляторов, например. XDS510:
- Широкий спектр специализированного программного разработанного обеспечения. для управления приводами  $\Omega$

реальном времени при использовании соответствующего программного обеспечения. например. Code Composer Studio.

преобразователей  $\mathbf{c}$ частоты различными типами двигателей: асинхронными. синхронными. гистерезисными, вентильными. вентильно-индукторными (только по отдельному заказу);

- $\bullet$  Habon специализированных работы библиотек поддержки  $\mathbf{c}$ дисплеем клавиатурой и для нескольких оперативного ПУЛЬТОВ управления  $(B)$ **TOM** числе  $\mathbf c$ графическим дисплеем) и платами ввода/вывода дискретных сигналов (по отдельному заказу);
- Набор типовых функций управления лвигателями инверторами и центрированной и векторной ШИМмодуляции, цифровых регуляторов, фильтров, блоков преобразования координат (по отдельному заказу).

## СПЕЦИФИКАЦИЯ СИГНАЛОВ НА РАЗЪЕМАХ

Разъем X1 (JTAG) – Отладочный интерфейс внутрисхемного эмулятора

Таблица 3

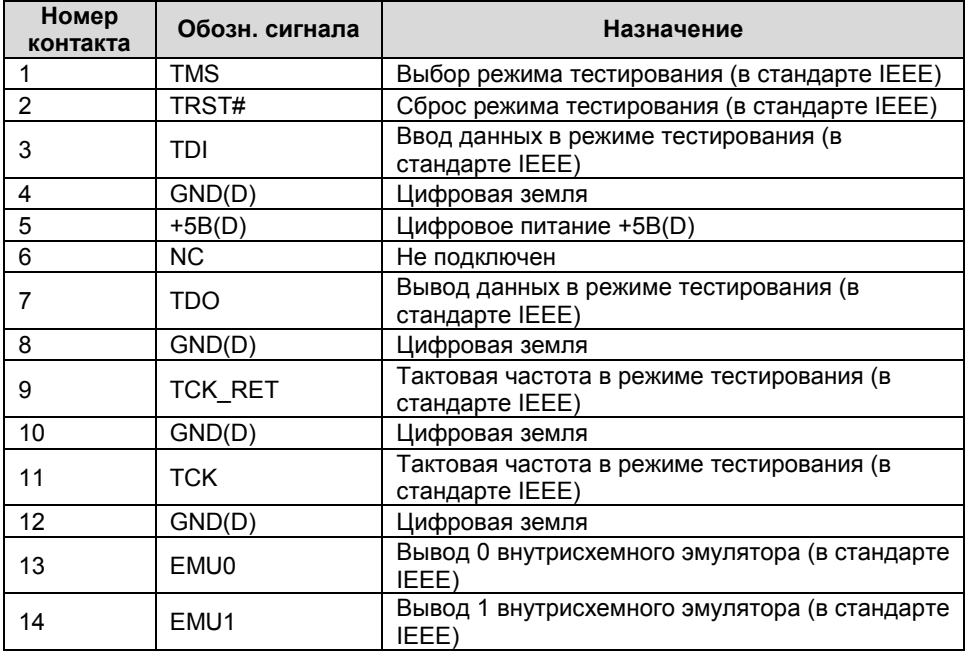

Разъем X2 (103638-2) –Питание цифровой части

контроллера

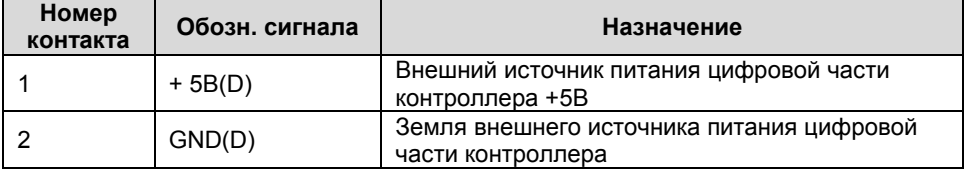

## КОНТРОЛЛЕР УНИВЕРСАЛЬНЫЙ МК10.6

### Разъем X3 (103638-2) –Питание аналоговой части контроллера

Таблица 5

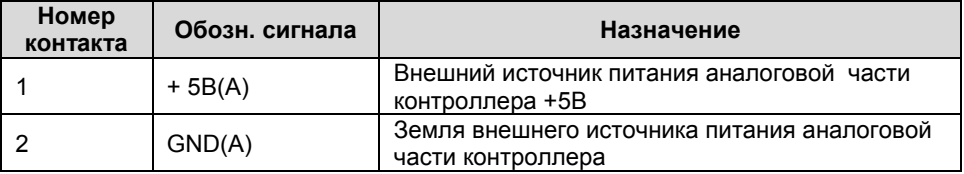

### Разъем X4 (103638-2) – Разнополярное аналоговое питание для схем обработки аналоговых сигналов

Таблица 6

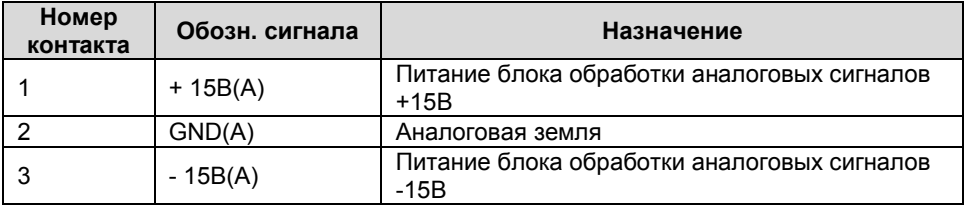

Разъем X5 (103638-1) – Питание гальванической развязки и схемы обработки дифференциальных сигналов CANинтерфейса

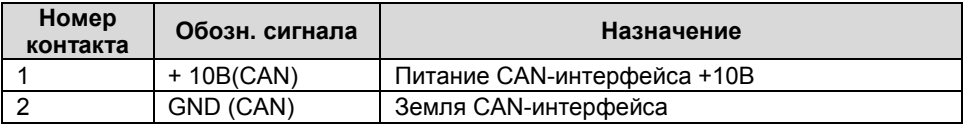

## Разъем X6 (103638-2) – Питание CAN-интерфейса

Таблица 8

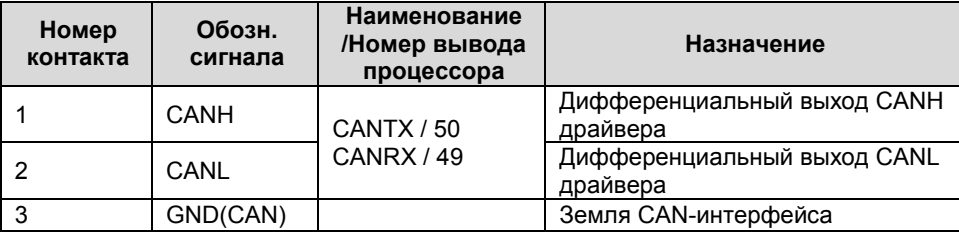

Разъем X7 (DRB 25 FA) – Синхронный периферийный<br>ерфейс для подключения пультов оперативного интерфейс для подключения пультов управления и плат дискретного ввода/вывода

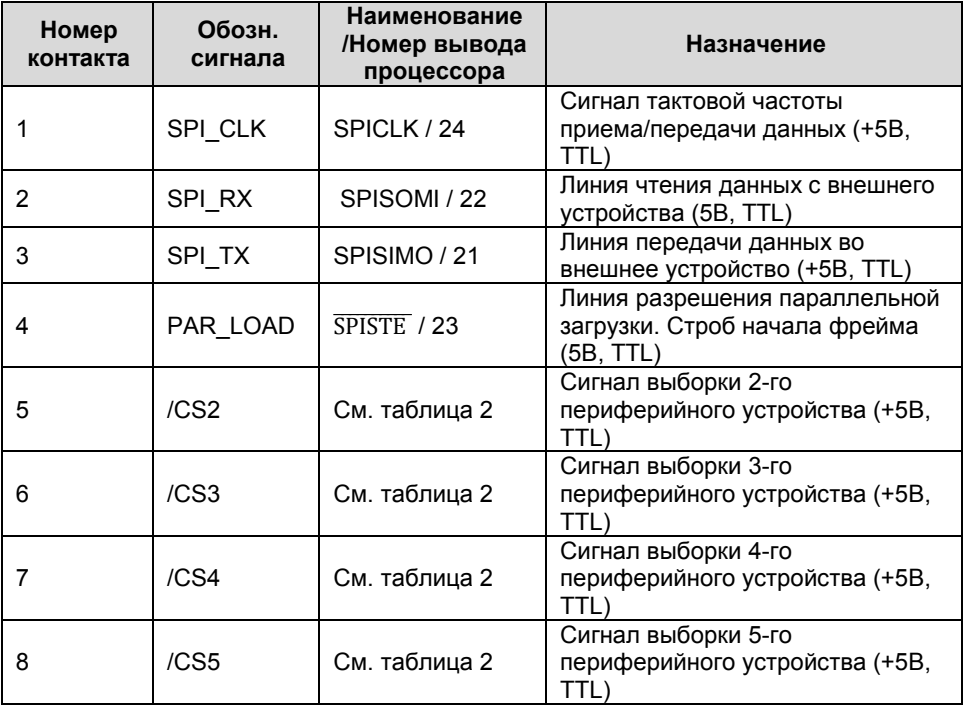

Продолжение таблицы 9

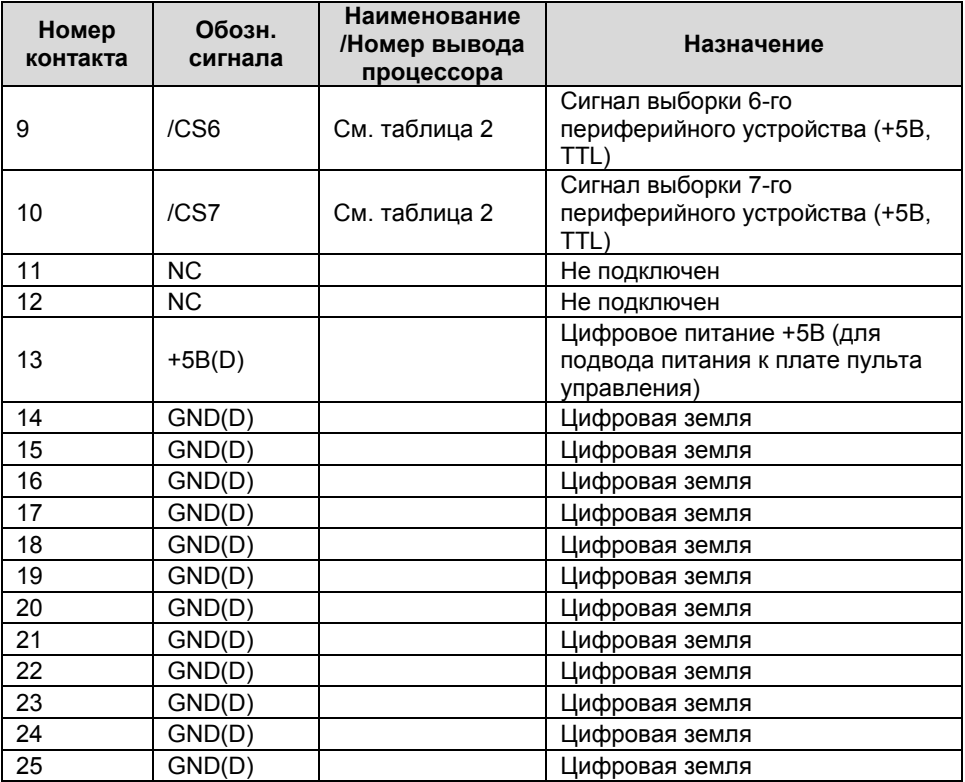

 В качестве стандартного устройства к контроллеру МК10.6 можно подключить пульт оперативного управления ПУ11.2, встраиваемый в силовое оборудование, а также одну или несколько плат дискретного ввода/вывода релейных сигналов МДВВ10.5;

 Настройка адреса конкретной платы расширения ввода/вывода выполняется аппаратно на плате расширения.

Схема расположения выводов на разъеме X6 показана на рисунке 3

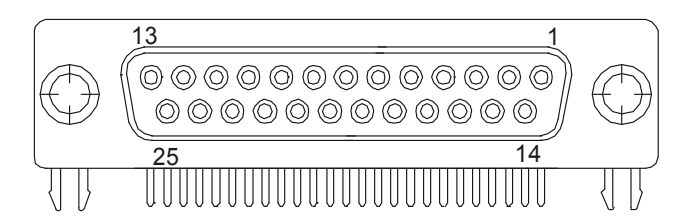

Рисунок 3 Расположение выводов разъема X6 (DRB 25 FA).

Разъем X8 (IDCC-20) – Синхронный периферийный<br>интерфейс для подключения пультов оперативного для подключения пультов оперативного управления и плат дискретного ввода/вывода

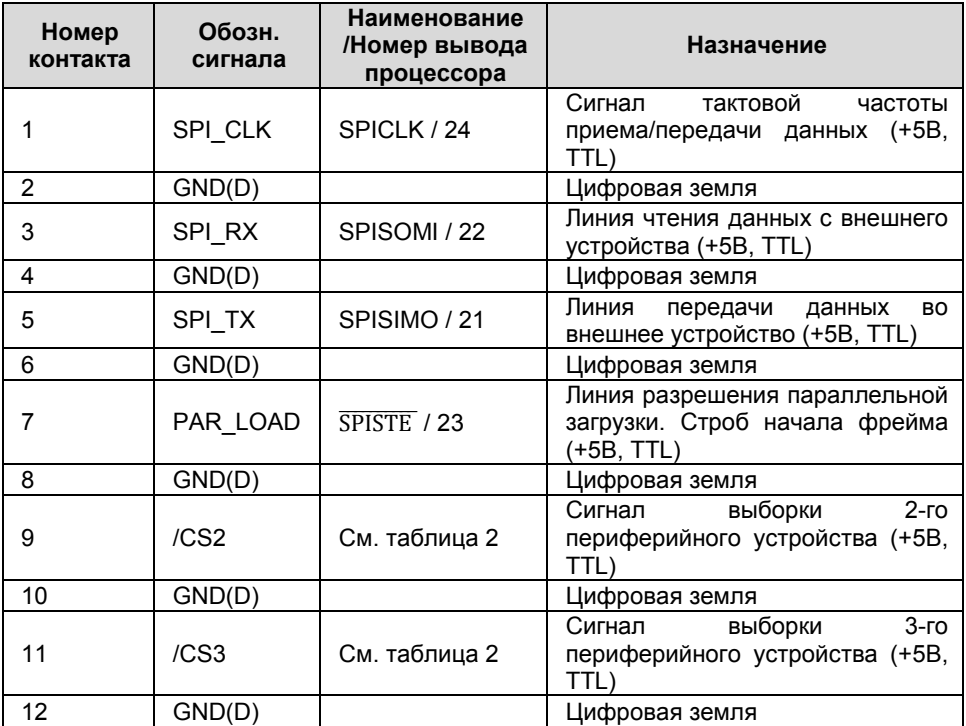

#### Продолжение таблицы 10

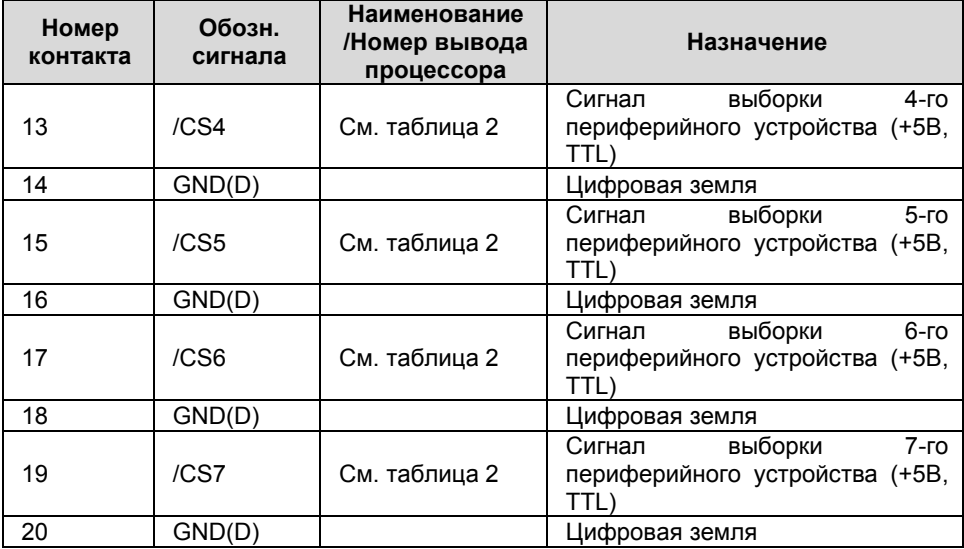

### Разъем X9 (PBD 10) – Расширение интерфейса для подключения дополнительного инвертора

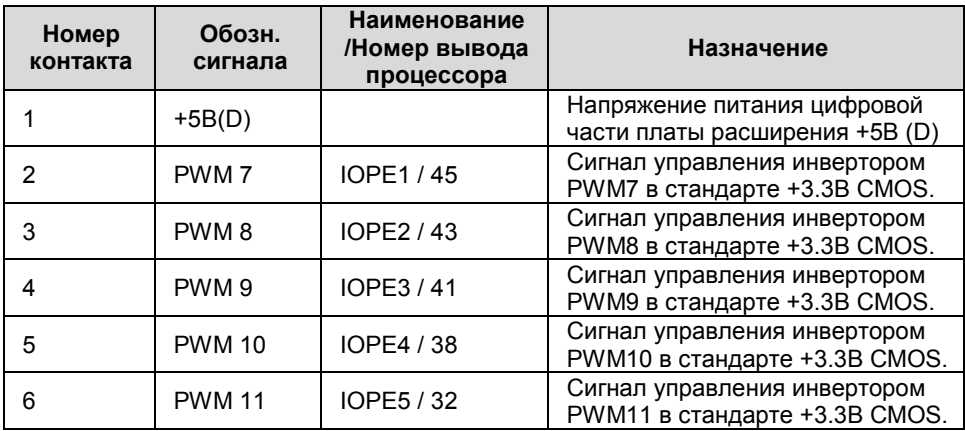

#### Продолжение таблицы 11

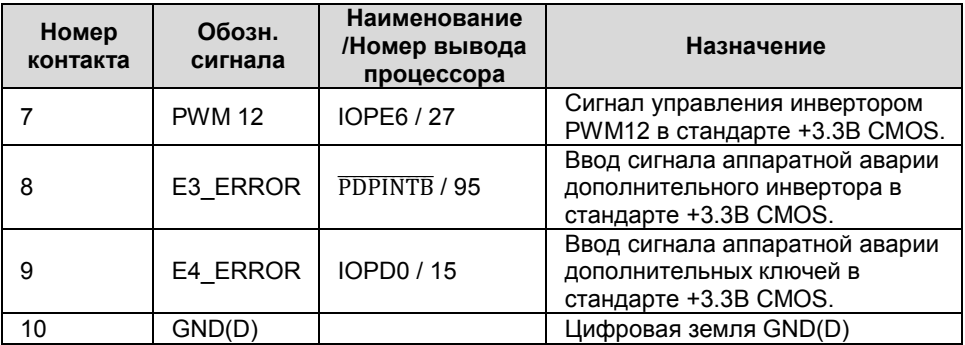

#### Примечания

 Используется при работе контроллера МК10.6 с платой расширения МК10.5Е, когда необходимо создание двух- двигательной системы управления (см. «Руководство пользователя платы расширения МК10.5Е»).

### Разъем X10 (PBD 10) – Расширение интерфейса для подключения датчиков положения и дополнительных силовых ключей

Таблица 12

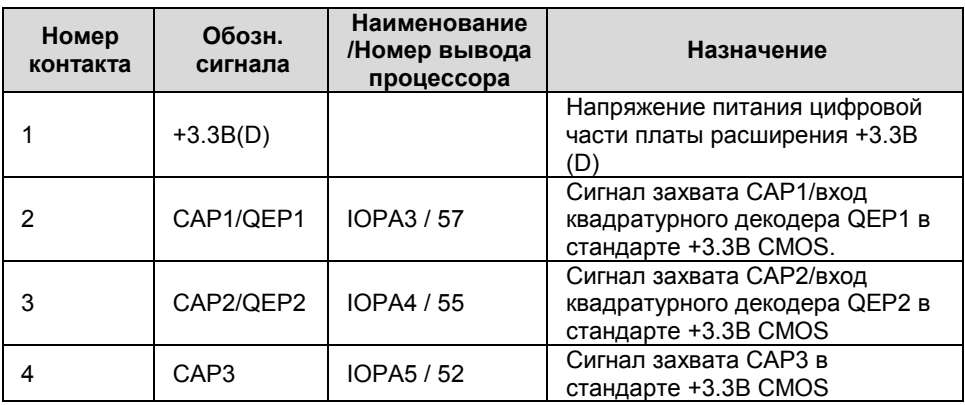

Продолжение таблицы 12

## КОНТРОЛЛЕР УНИВЕРСАЛЬНЫЙ МК10.6

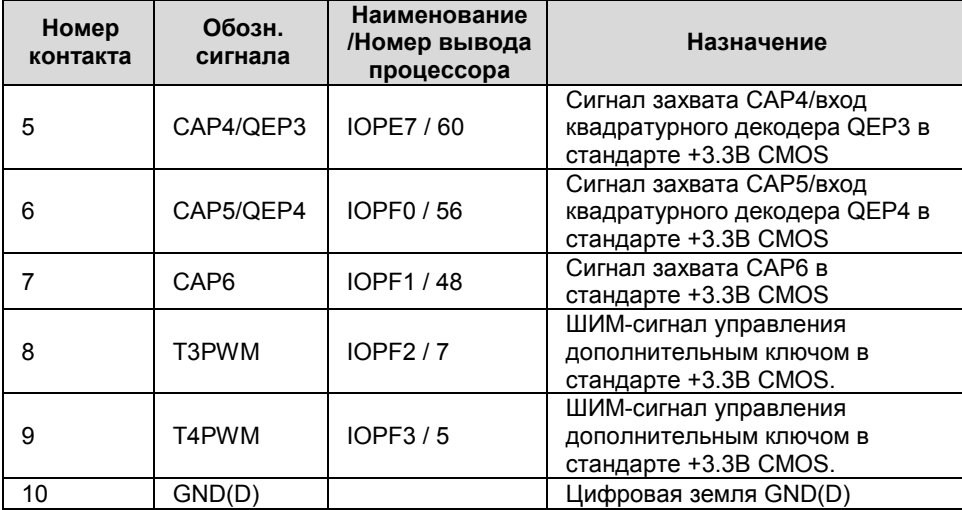

#### Примечания

 Входы модуля захвата микроконтроллера используются при работе контроллера МК10.6 с платой расширения МК10.5Е, обеспечивающей интерфейс с квадратурными датчиками положения

 Дополнительные ШИМ- выходы обеспечивают управление силовыми ключами в цепях приема энергии торможения и в преобразователях постоянного напряжения в постоянное (см. «Руководство пользователя платы расширения МК10.5Е»);

## Разъем X11 (PBD 16) – Расширение интерфейса с источниками аналоговых сигналов

Таблица 13

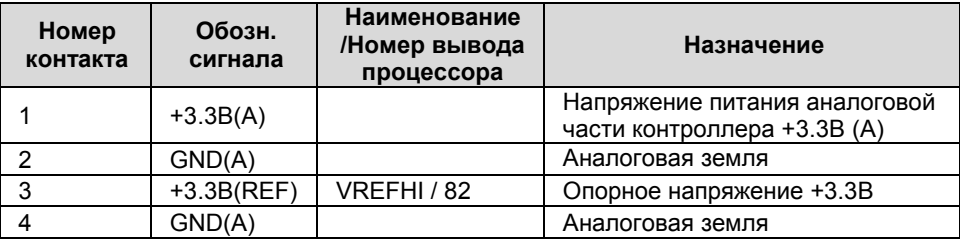

Продолжение таблицы 13

## ВКФП.425270.068

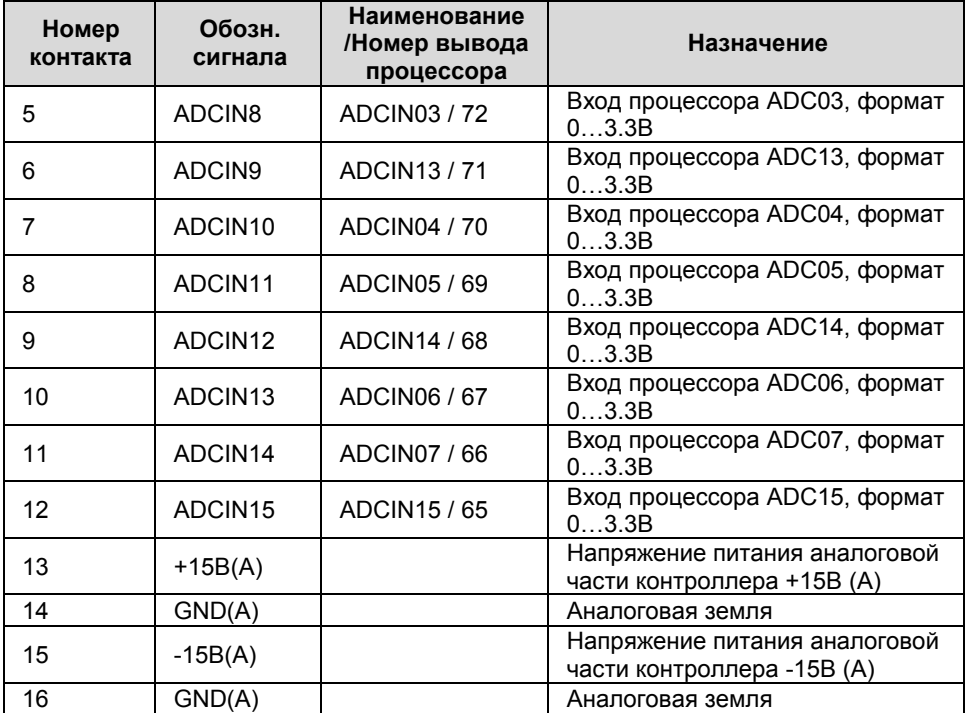

Разъем X12 (PBD 10) – Расширение асинхронных коммуникационных периферийного интерфейса

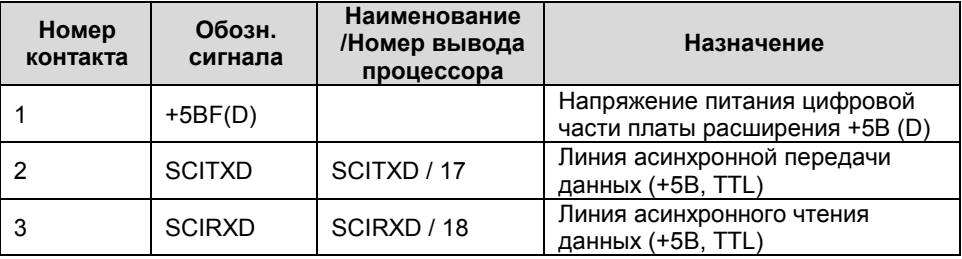

#### Продолжение таблицы 14

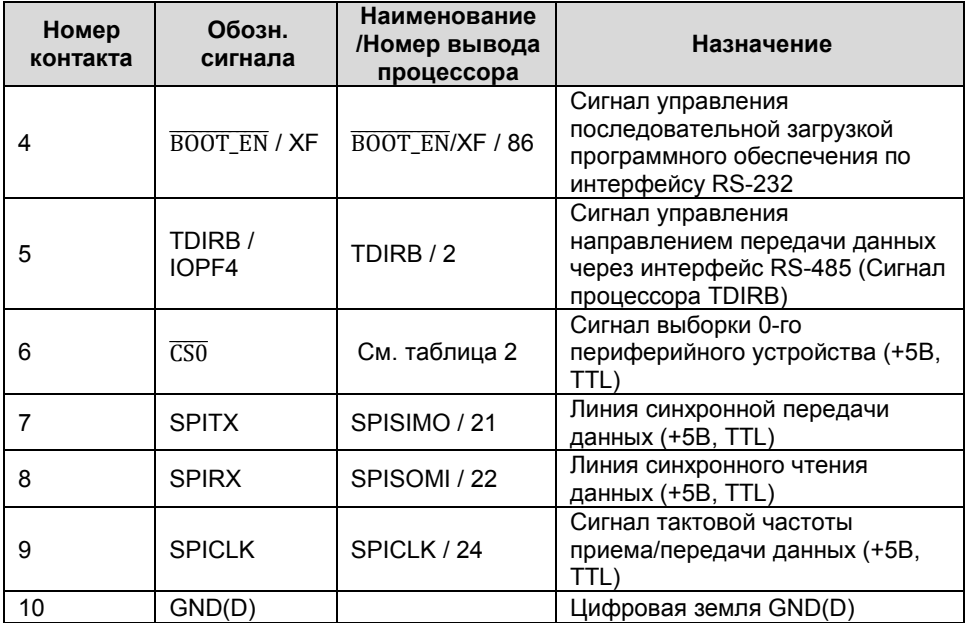

#### Примечания

 При подключении платы расширения (МК10.5E) последовательная загрузка программного обеспечения во флэш-память происходит при задании режима загрузки переключателями на плате расширения (см. «Руководство пользователя платы расширения МКЕ10.5»);

## Разъем X13 (DRB 25 FA) – Интерфейс с инвертором

Таблица 15

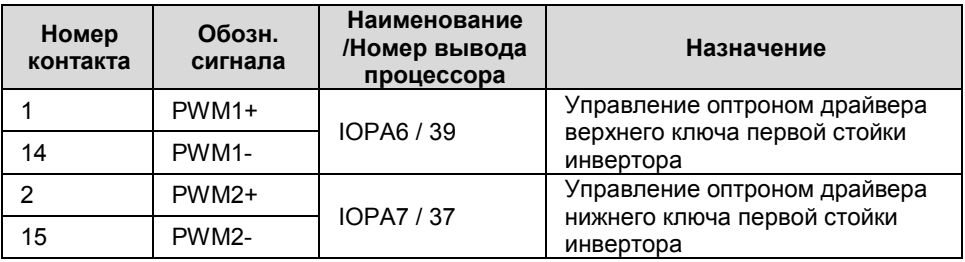

28 НПФ Вектор

#### Продолжение таблицы 15

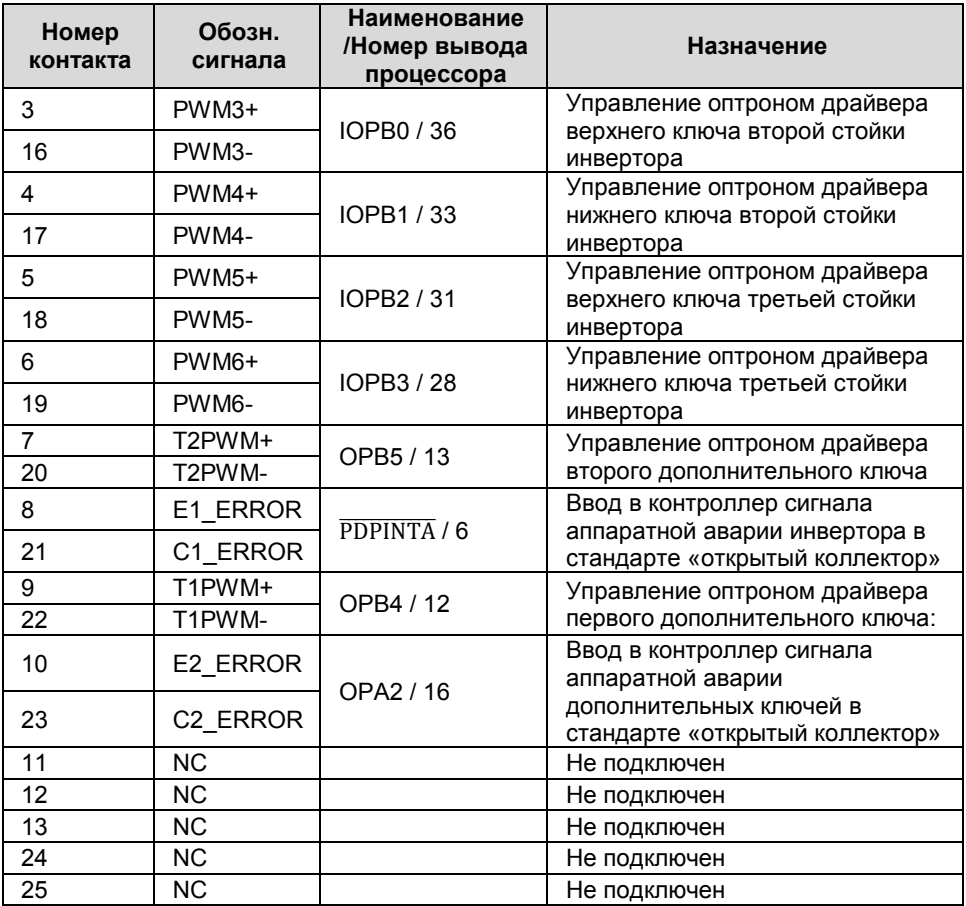

#### Примечания

 Все выходы PWMi+ и TiPWM+ подключены к источнику цифрового питания +5В(D) внутри контроллера, а выходы PWMi- и TiPWM- являются выходами микросхем с открытым коллектором, допустимый выходной ток - 20 мА.

 При формировании инвертором сигнала аппаратной защиты ключей на вход контроллера Е1/C1\_ERROR, все выходы ШИМ- сигналов управления ключами, в том числе и TiPWM автоматически блокируются и формируется запрос прерывания PDPINTA#;

• При срабатывании аппаратной защиты по аварии дополнительных ключей формируется запрос прерывания по линии XINT1#. Если блокировка ключей необходима, то она выполняется программно.

• Схема расположения выводов аналогична разъему на рисунке 3.

## Разъем X14 (IDCC-20) - Интерфейс с инвертором

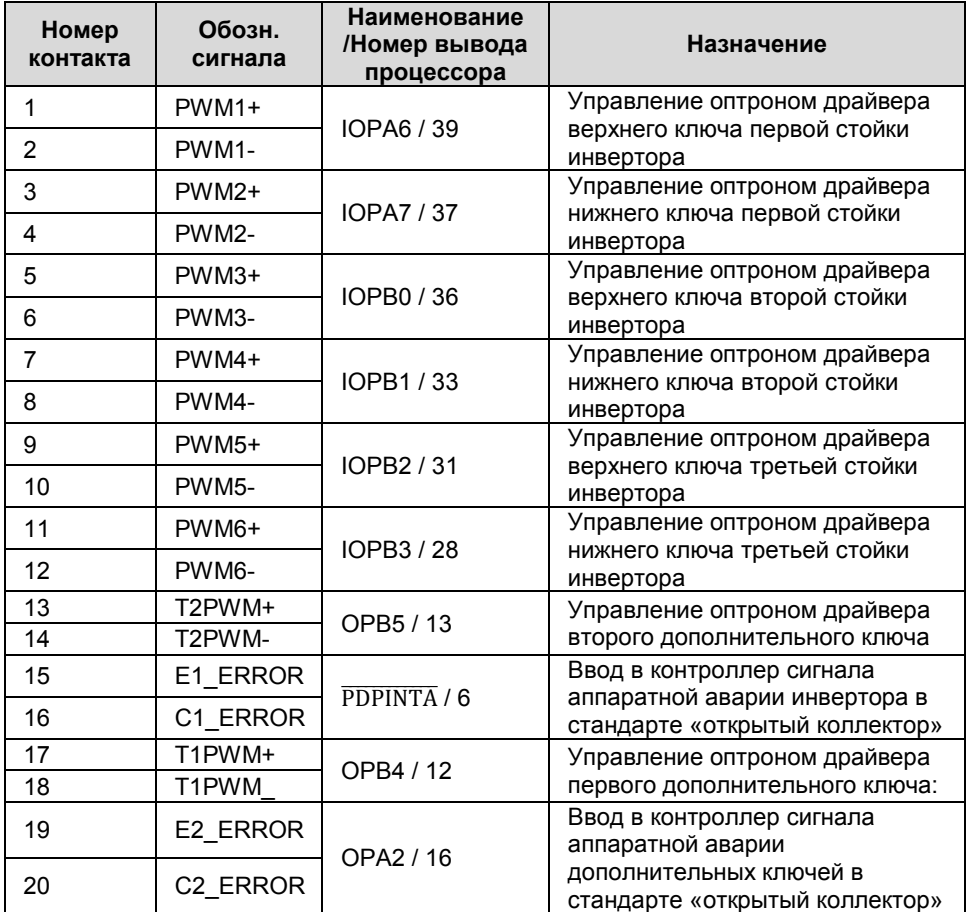

### Разъем X15 (DRB 25 FA) – Интерфейс с источниками аналоговых сигналов

Таблица 17

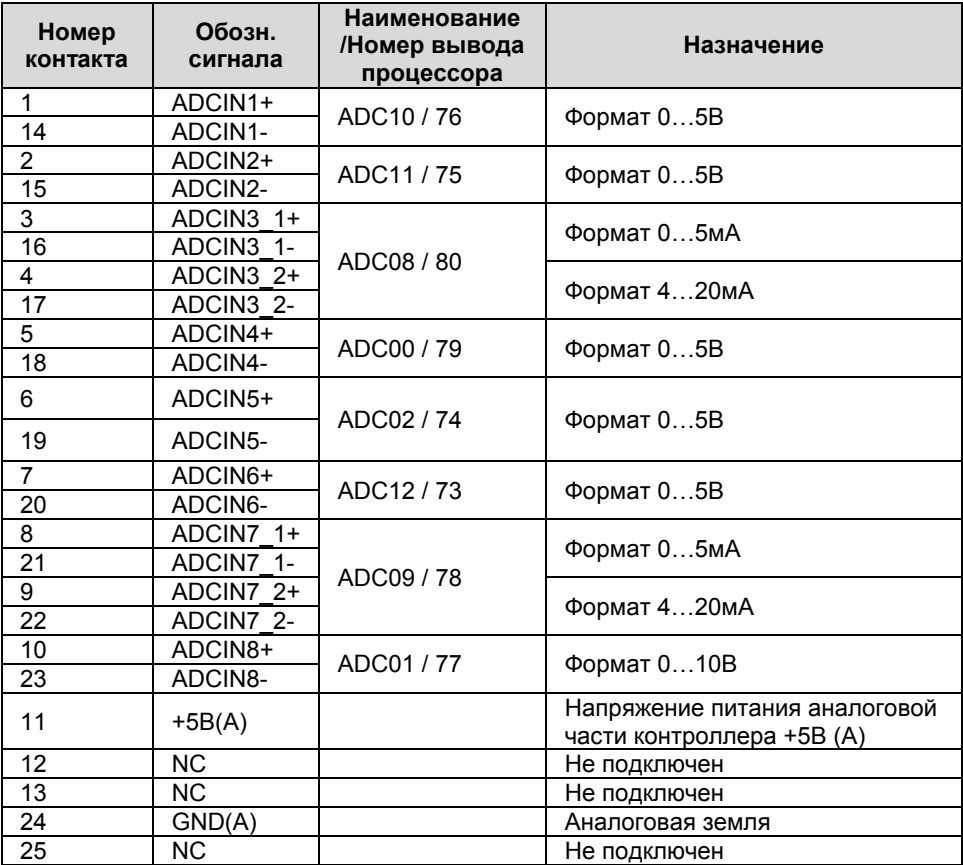

#### Примечания.

• Одновременная работа каналов ADCIN3 1 и ADCIN3 2, а также ADCIN7\_1 и ADCIN7\_2 невозможна!!! Будьте внимательны при конфигурировании аналоговых входов!!!

Схема расположения выводов аналогична разъему на рисунке 3

### Разъем X16 (IDCC-20) – Интерфейс с источниками аналоговых сигналов

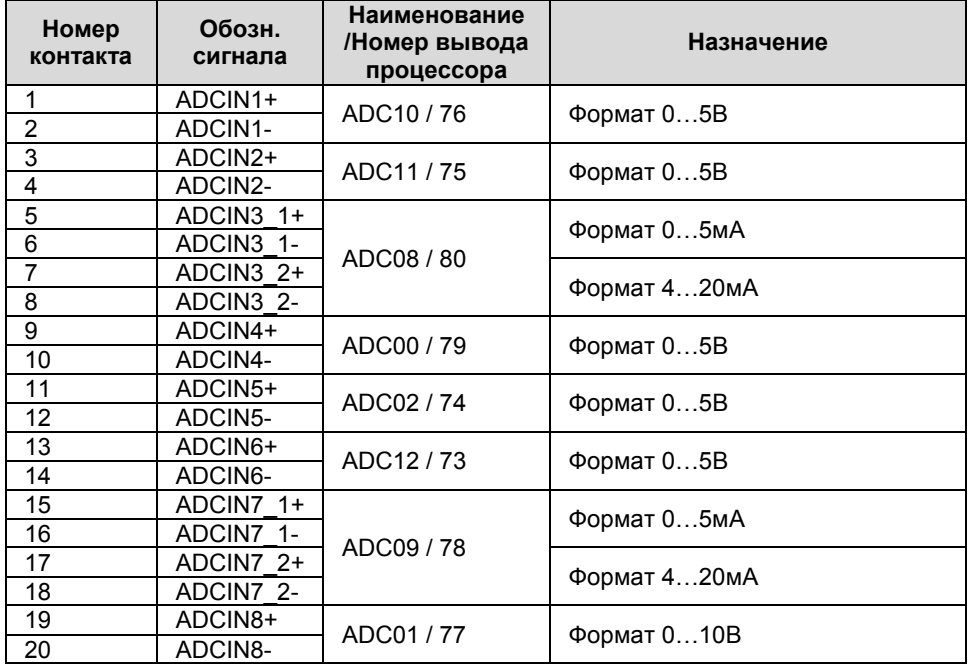

## ИСПОЛЬЗОВАНИЕ ПО НАЗНАЧЕНИЮ

#### Эксплуатационные ограничения

В таблице 19 содержатся технические характеристики контроллера, несоблюдение которых может привести к выходу его из строя.

Таблица 19

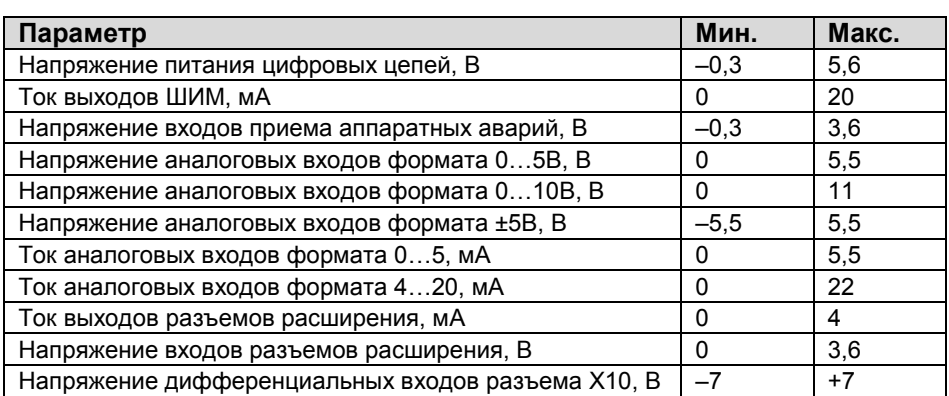

Запрещается производить монтаж и подключение контроллера к электрическим цепям, находящимся под напряжением.

Эксплуатация контроллера должна осуществляться с учетом требований по защите от статического электричества в соответствии с ОСТ 11 073.062-2001.

#### Подготовка изделия к использованию

Схема подключения выхода ШИМ контроллера к драйверу силового ключа представлена на рисунке 4. Максимальная токовая нагрузка на один выход - 15мА.

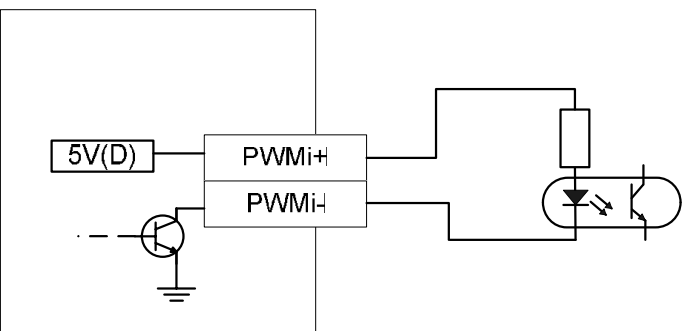

Рисунок 4 Схема подключения выходов ШИМ

Схема подключения сигналов внешних прерываний, а также аппаратноидентифицированных аварий инвертора представлена на рисунке 5.

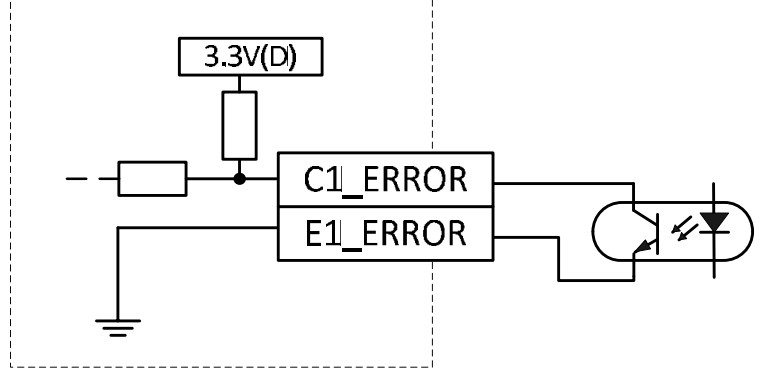

Рисунок 5 Схема подключения аппаратно-идентифицированных аварий

### Подключение к интерфейсу CAN

Пример схемы подключения контроллера к персональному компьютеру по CAN шине представлен на рисунке 6.

## ВКФП.425270.068

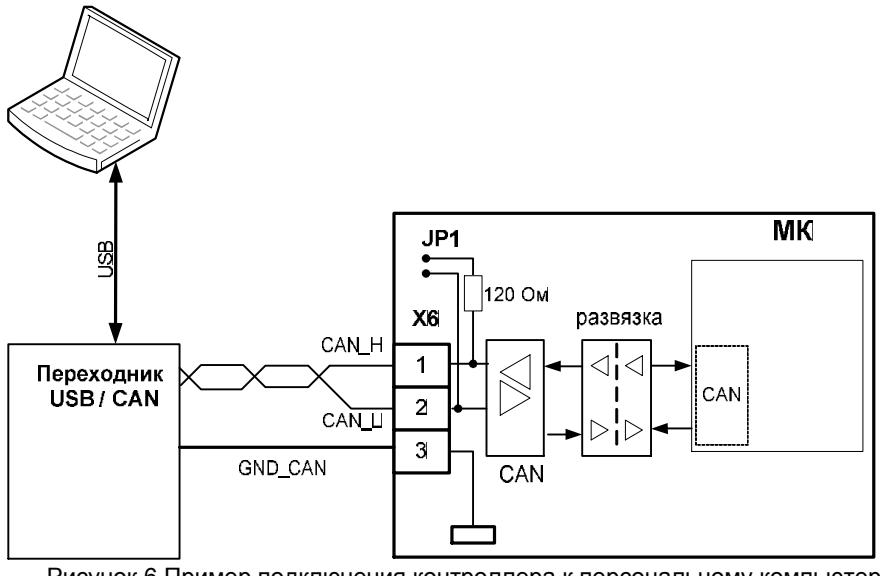

Рисунок 6 Пример подключения контроллера к персональному компьютеру по CAN-шине

## ТЕХНИЧЕСКОЕ ОБСЛУЖИВАНИЕ

### Общие указания

Контроллер является встраиваемым изделием, который интегрируется в силовое оборудование различного назначения. Правильность его функционирования/подключения в составе оборудования проверяется отдельным тестовым программным обеспечением.

### Меры безопасности

Контроллер соответствует требованиям безопасности по ГОСТ 12.2.007.0, ГОСТ 12.1.030, по пожарной безопасности соответствует ГОСТ 12.1.004. Вероятность возникновения пожара не превышает 10-6 в год. Контроллер обеспечивает безопасность персонала в соответствии с требованиями ГОСТ 27570.0.

Техническое обслуживание контроллера должно производиться с соблюдением пребований<br>действующих "Правил технической действующих "Правил технической эксплуатации электроустановок потребителей" (ПТЭ), "Правил техники безопасности при эксплуатации электроустановок потребителей" (ПТБ), "Правил

### Текущий ремонт

Текущий ремонт контроллера может быть осуществлен только на предприятии–изготовителе. При

Контроллер является законченным изделием и не требует специального технического облуживания за все время использования.

Полная функциональная проверка контроллера осуществляется на стенде выходного контроля организации-изготовителя.

устройства электроустановок" (ПУЭ) и настоящим руководством.

Обслуживающий персонал при эксплуатации должен иметь квалификационную группу по ПТБ не ниже 2й.<br>Любые

подключения и техническое обслуживание необходимо производить только при отключенном питании, предусмотрев для этого нужно количество автоматов питания или аналогичных устройств.

#### Не допускается попадание влаги на контакты прибора.

Должно быть обеспечено сопротивление изоляции цепей питания, а также силовых цепей относительно остальных электрических цепей не менее 40МОм при испытательном напряжении 500В.

выявлении дефектов в его работе составляется дефектная ведомость.

#### Транспортирование и хранение

Требуется соблюдать условия транспортирования в части воздействия климатических факторов внешней среды – «1» (Л) по ГОСТ 15150;

Требуется соблюдать условия транспортирования в части воздействия механических факторов «ОЛ» по ГОСТ 23216;

Контроллер транспортируют в упаковке, предохраняющей от механических воздействий,

#### Утилизация

При утилизации контроллера требования по утилизации не предъявляются, за исключением

транспортом всех видов. Тип упаковки соответствует требованию к категории упаковки КУ-3А по ГОСТ 23216.

Контроллер хранят в упаковке поставщика или вмонтированными в аппаратуру в составе объектов во всех местах хранения, кроме открытой площадки, в соответствии с требованиями ГОСТ 23216.

Условия хранения «1» (Л) по ГОСТ 15150. Срок сохраняемости в упаковке не более 2 лет.

необходимости сдачи батарейки питания часов реального времени в специализированный приемный пункт.

## КОНТРОЛЛЕР УНИВЕРСАЛЬНЫЙ МК10.6

## КОМПЛЕКТНОСТЬ

Комплектность поставки изделия приведена в таблице 20:

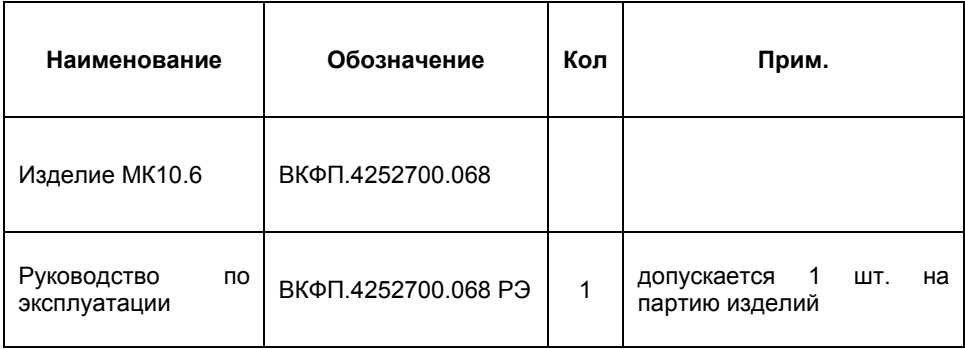

## ПАСПОРТ

### Гарантийные обязательства

Внимательно ознакомьтесь с данным документом и проследите, чтобы он был правильно и четко заполнен и имел штамп предприятияизготовителя.

Тщательно проверьте внешний вид изделия и его комплектность. Все претензии по внешнему виду и комплектности предъявляйте при покупке изделия.

По всем вопросам, связанным с техобслуживанием изделия, обращайтесь только к предприятиюизготовителю.

Дополнительную информацию об этом и других изделиях марки Вы<br>можете и получить на сайте на сайте http://www.motorcontrol.ru.

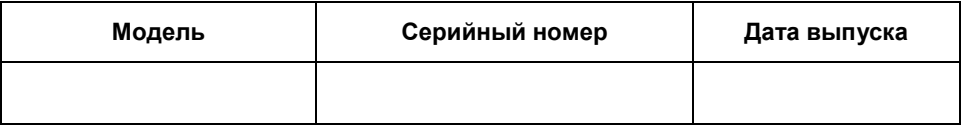

Изделие соответствует техническим условиям, проверено и признано годным к эксплуатации.

…………………………………………………………………………………………………… М.П. (подпись ответственного лица)

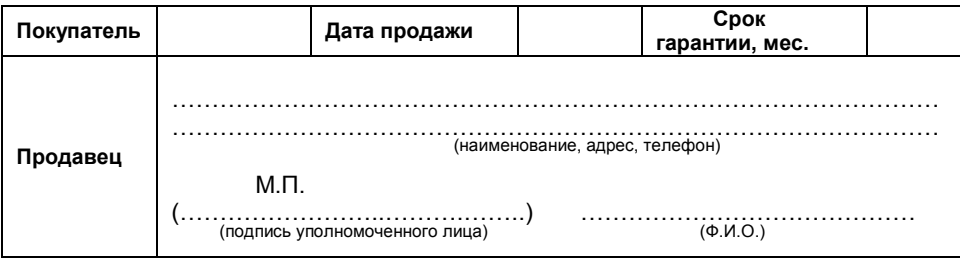

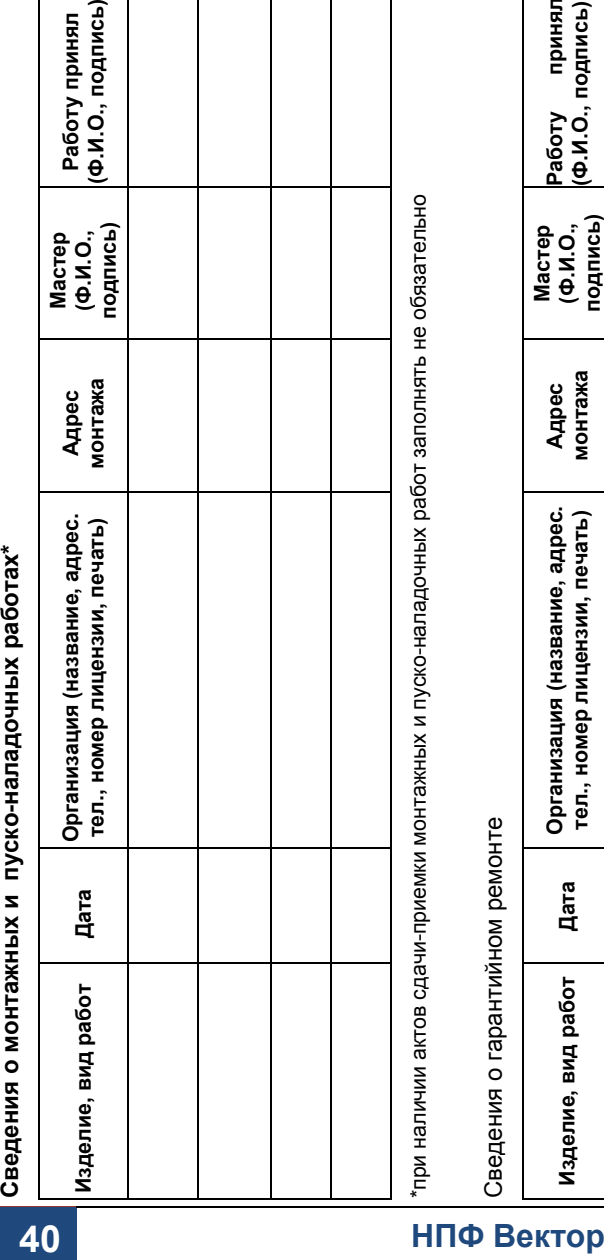

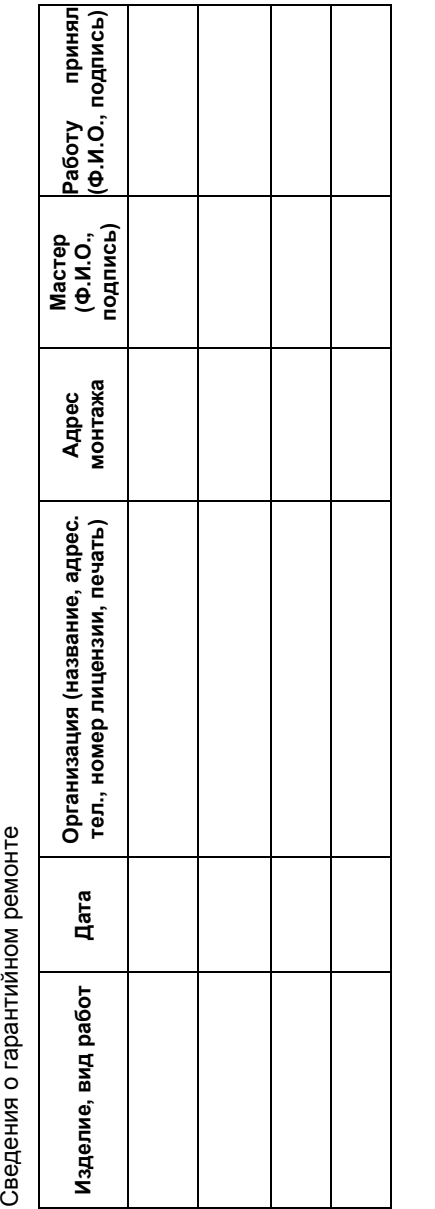

## КОНТРОЛЛЕР УНИВЕРСАЛЬНЫЙ МК10.6

#### Условия гарантии

Настоящим документом покупателю гарантируется, что в случае обнаружения в течение гарантийного срока в проданном оборудовании дефектов, обусловленных неправильным производством этого оборудования или его компонентов, и при соблюдении покупателем указанных в документе условий будет произведен бесплатный ремонт оборудования. Документ не ограничивает определенные законом права покупателей, но дополняет и уточняет оговоренные законом положения.

Для установки (подключения) изделия необходимо обращаться в специализированные организации. Продавец, изготовитель, уполномоченная изготовителем организация, импортер, не несут ответственности за недостатки изделия, возникшие из-за его

неправильной установки (подключения).

В конструкцию, комплектацию или технологию изготовления изделия могут быть внесены изменения с целью улучшения его характеристик. Такие изменения вносятся в изделие без предварительного уведомления покупателя и не влекут обязательств по изменению (улучшению) ранее выпущенных изделий.

Запрещается вносить в документ какие-либо изменения, а также стирать или переписывать указанные в нем данные. Настоящая гарантия имеет силу, если документ правильно и четко заполнен.

Для выполнения гарантийного ремонта обращайтесь в предприятиеизготовитель.

Настоящая гарантия действительна только на территории РФ на изделия, купленные на территории

#### Настоящая гарантия не распространяется:

- на периодическое и сервисное обслуживание оборудования (чистку и т. п.);
- на изменения изделия, в том числе с целью усовершенствования и расширения области его применения;
- на предохранители и прочие детали, обладающие ограниченным сроком использования.

Гарантийный ремонт изделия выполняется в срок не более 3 (трех) месяцев.

#### Настоящая гарантия не предоставляется в случаях:

- если будет изменен или будет неразборчив серийный номер изделия;
- использования изделия не по его прямому назначению, не в соответствии с руководством по его эксплуатации, в том числе эксплуатации изделия с перегрузкой или совместно со вспомогательным оборудованием, не рекомендованным продавцом, изготовителем, импортером, уполномоченной изготовителем организацией;
- наличия на изделии механических повреждений (сколов, трещин и т. п.), воздействия на изделие чрезмерной силы, химически агрессивных веществ, высоких температур, повышенной влажности или запыленности, концентрированных паров и т.п., если это стало причиной неисправности изделия;
- ремонта не уполномоченными на то организациями или лицами;
- ошибок в программном обеспечении
- Стихийных бедствий (пожар, наводнение и т. п.) и других событий, находящихся вне контроля продавца, изготовителя, импортера, уполномоченного организациейизготовителем;
- Неправильного выполнения электрических и прочих соединений, а также неисправностей (несоответствия рабочих параметров указанным в руководстве) внешних сетей;
- дефектов, возникших вследствие воздействия на изделие посторонних предметов, жидкостей, насекомых и продуктов их жизнедеятельности и т.д.;
- неправильного хранения изделия;
- дефектов системы, в которой изделие использовалось как элемент этой системы;
- дефектов, возникших вследствие невыполнения покупателем руководства по эксплуатации оборудования.

## ВКФП.425270.068

## Для заметок

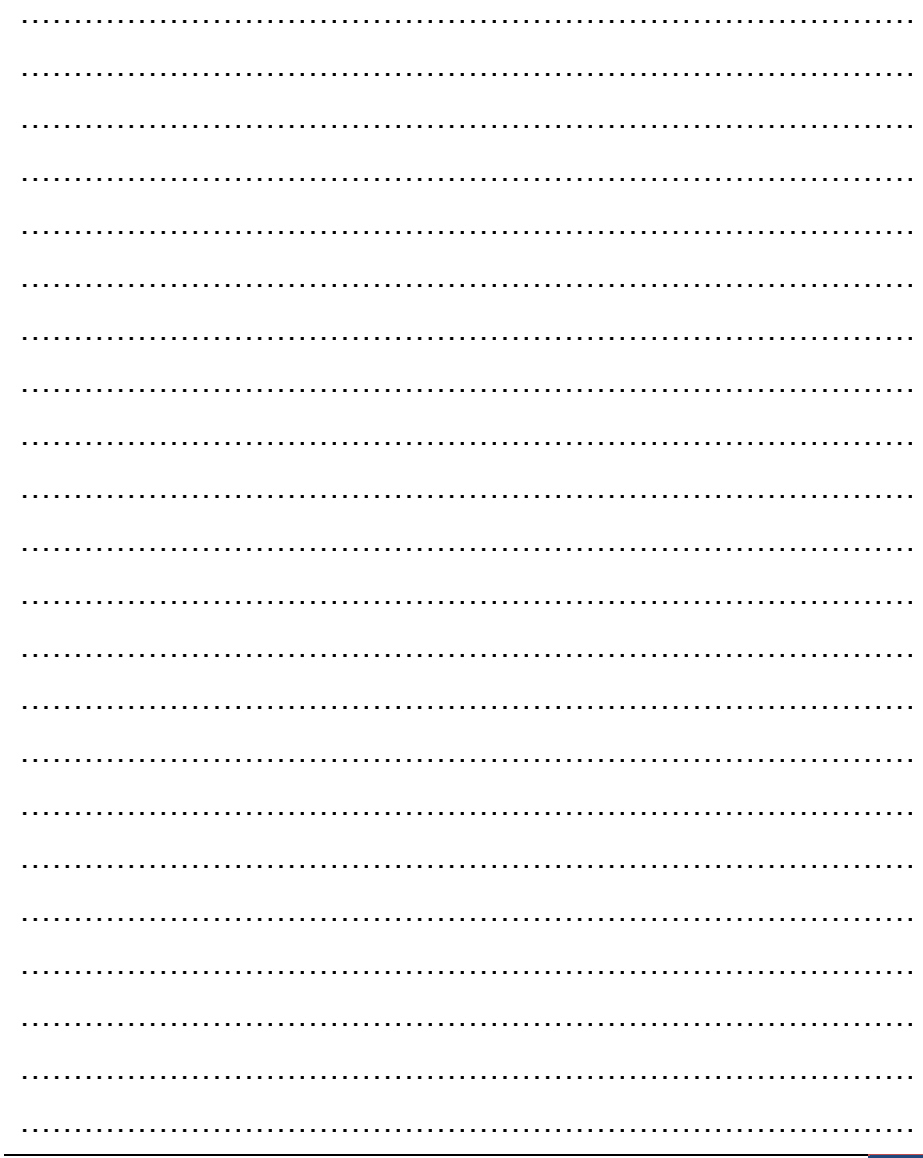

www.motorcontrol.ru

## КОНТРОЛЛЕР УНИВЕРСАЛЬНЫЙ МК10.6

## Для заметок

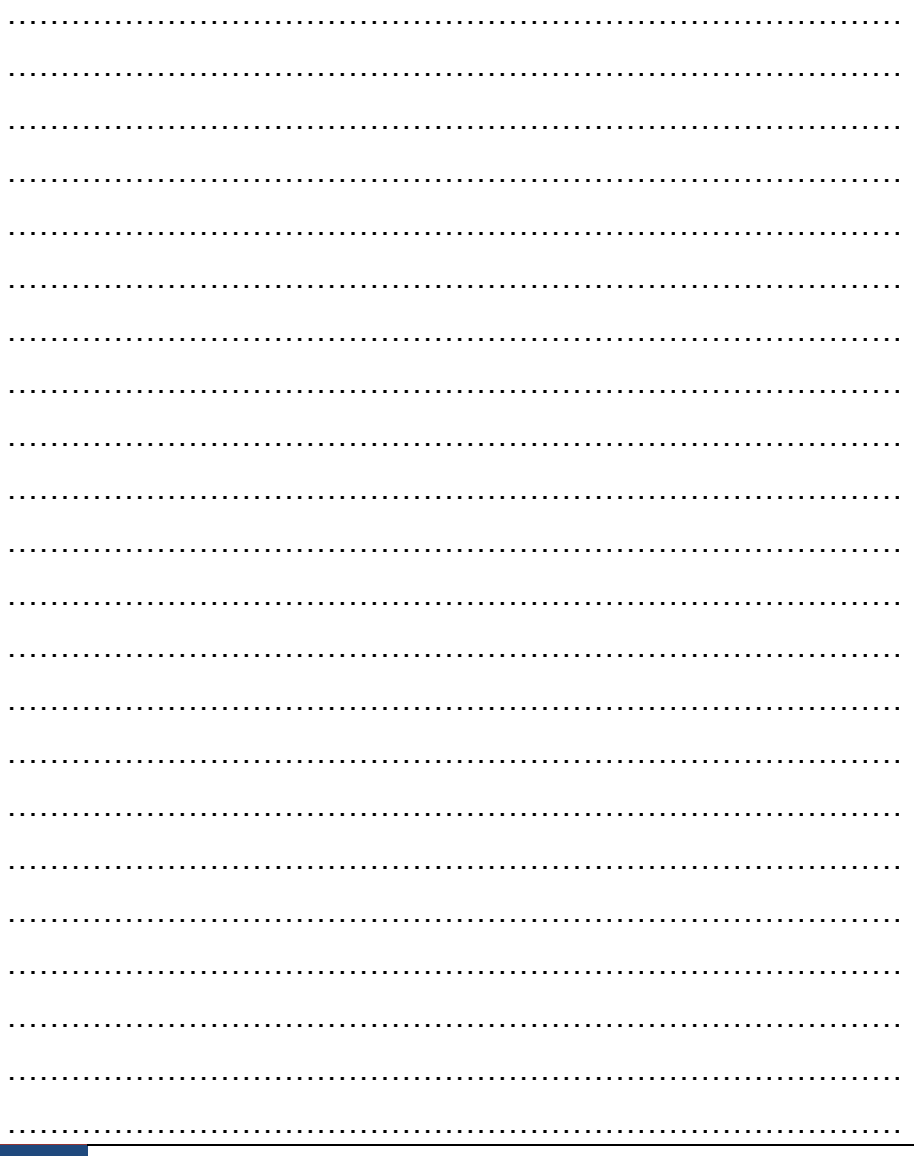

## ВКФП.425270.068

## Для заметок

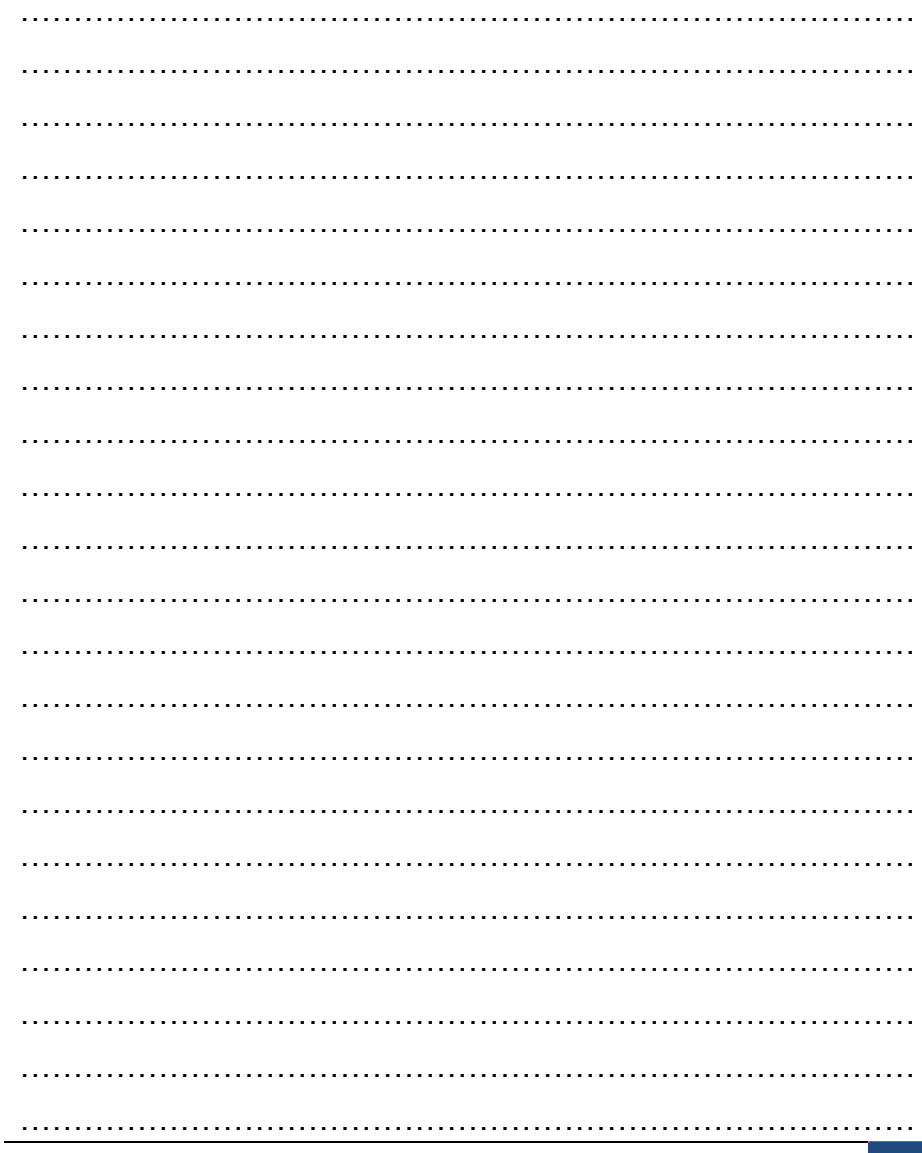

## www.motorcontrol.ru